# GUÍA PARA LA ELABORACIÓN DE UN PLAN DE NEGOCIO PARA LA PRODUCCIÓN DE PLÁTANO

Proyecto Integrador realizado por:

# CAICEDO SALAZAR SOFÍA DANIELA

# HERRERA ARBOLEDA KERLY DANNA

# **Presentado a la Facultad de Ciencias Sociales y Humanísticas de la Escuela Superior Politécnica del Litoral (ESPOL)**

# **Previa a la obtención del Título de:**

# ECONOMIA CON MENCIÓN EN GESTIÓN EMPRESARIAL

Director de Proyecto: Econ. María Elena Romero, MSc.

Febrero 2018

# DECLARACIÓN EXPRESA

La responsabilidad y la autoría del contenido de este Trabajo de Titulación, nos corresponden exclusivamente; y damos nuestro consentimiento para que la ESPOL realice la comunicación pública de la obra por cualquier medio con el fin de promover la consulta, difusión y uso público de la producción intelectual.

Sofía Daniela Caicedo Salazar

\_\_\_\_\_\_\_\_\_\_\_\_\_\_\_\_\_\_\_\_\_\_\_\_\_\_\_\_\_\_\_\_\_\_\_\_\_\_\_\_\_\_\_\_\_\_\_

Kerly Danna Herrera Arboleda

\_\_\_\_\_\_\_\_\_\_\_\_\_\_\_\_\_\_\_\_\_\_\_\_\_\_\_\_\_\_\_\_\_\_\_\_\_\_\_\_\_\_\_\_\_\_\_

# **SIGLAS**

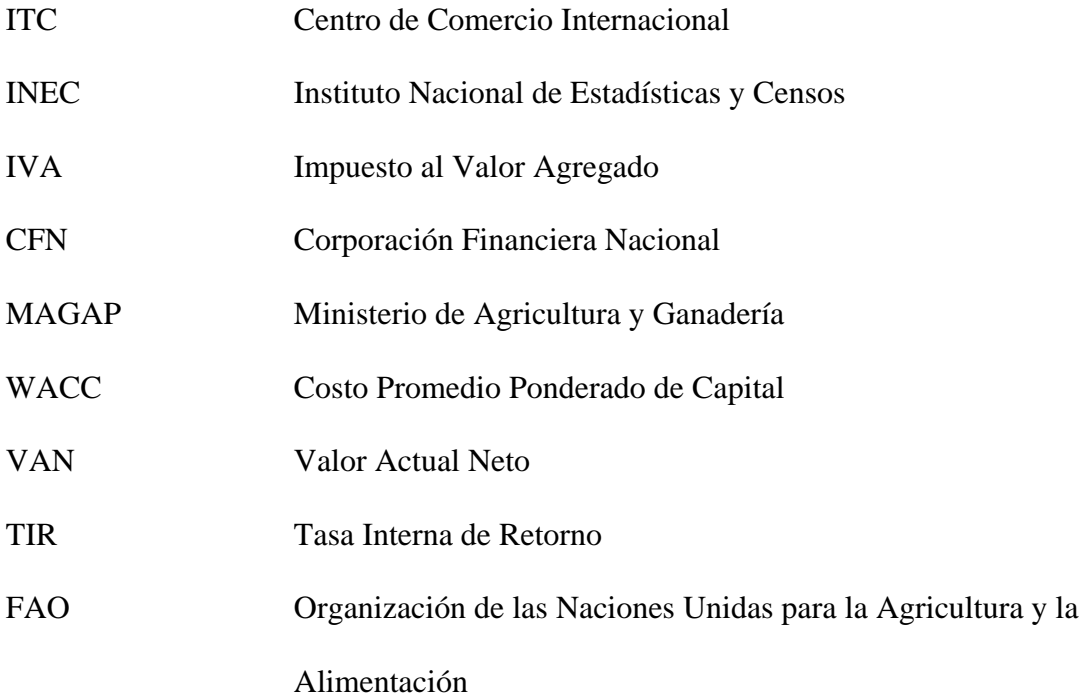

# **TABLA DE CONTENIDO**

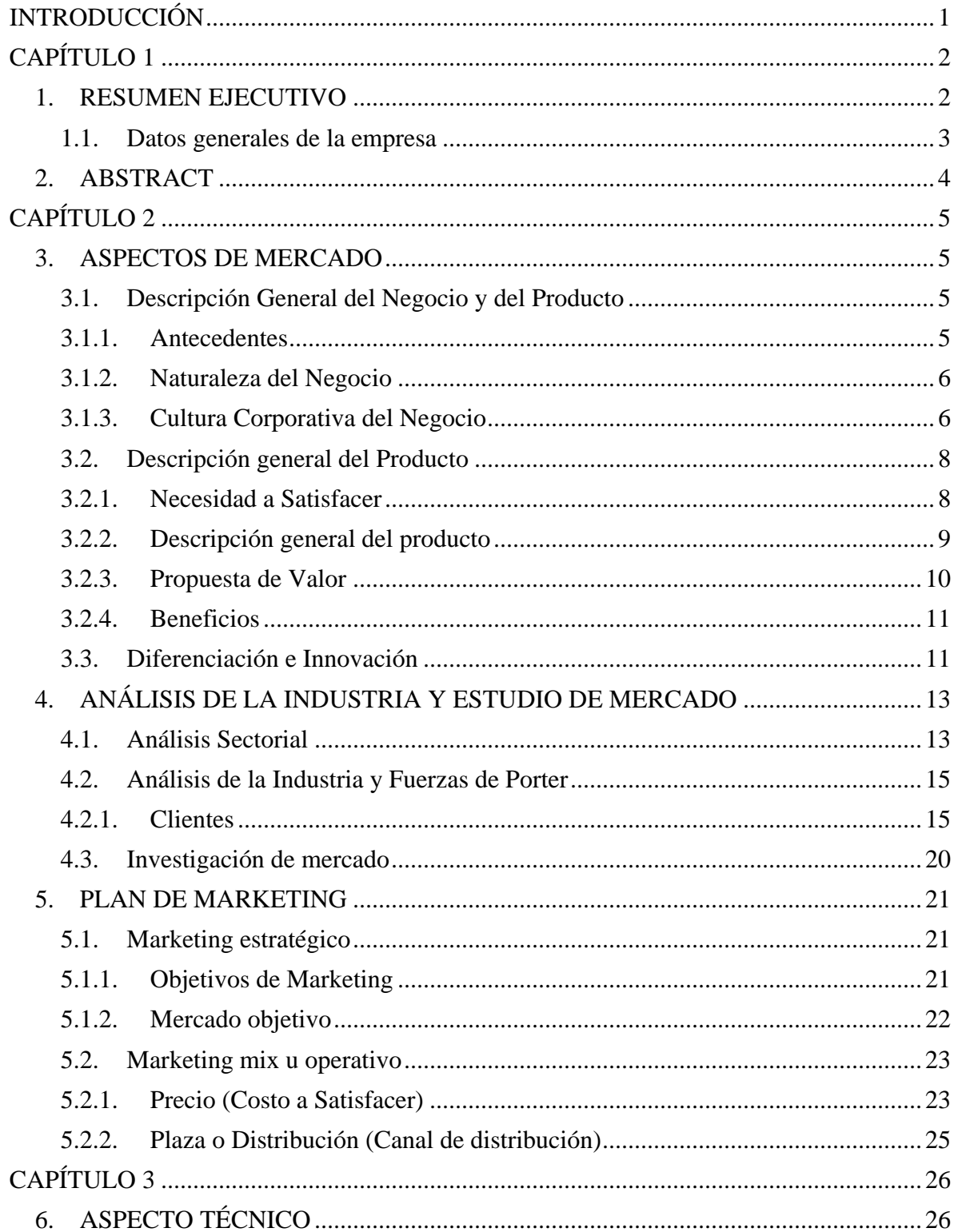

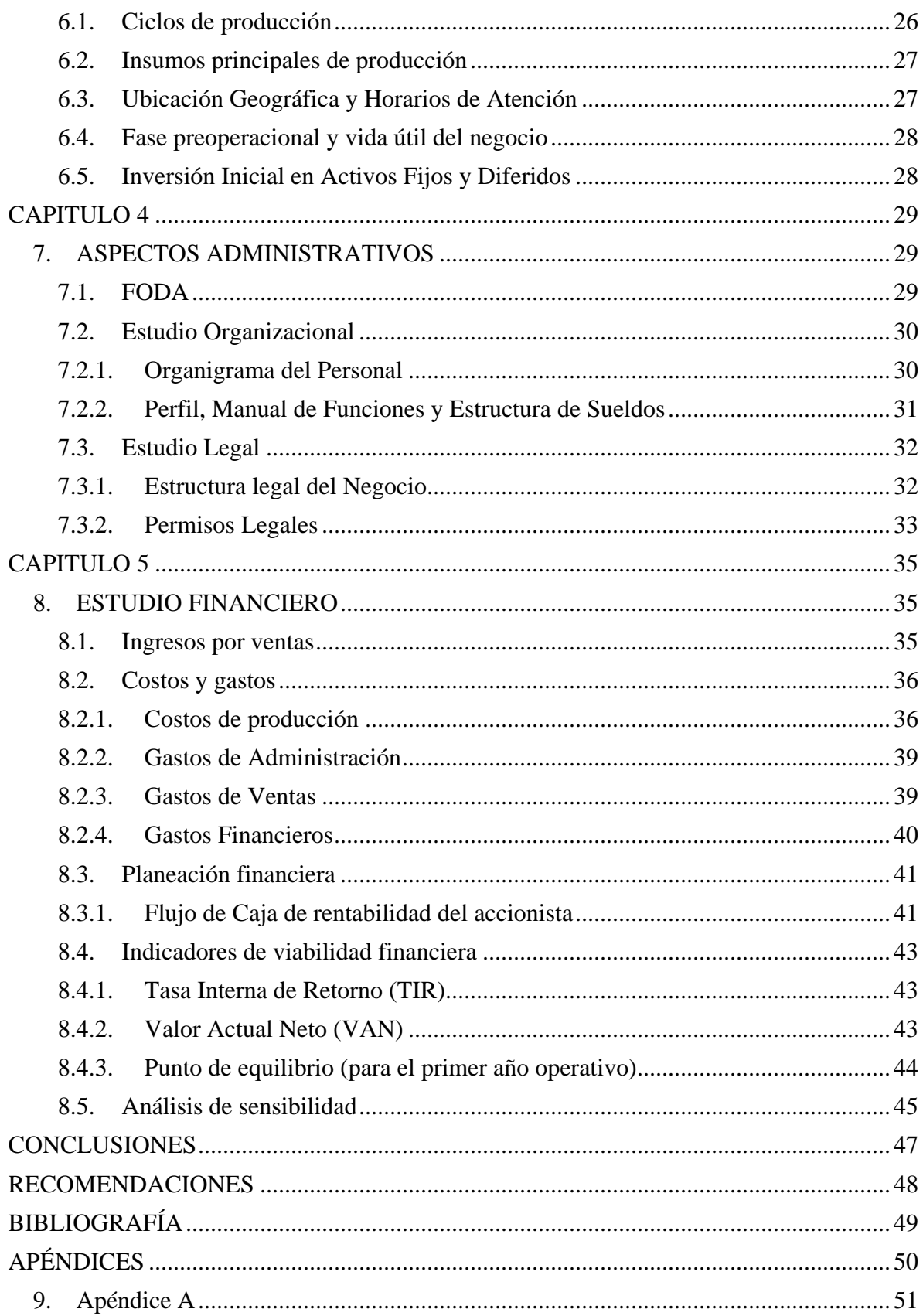

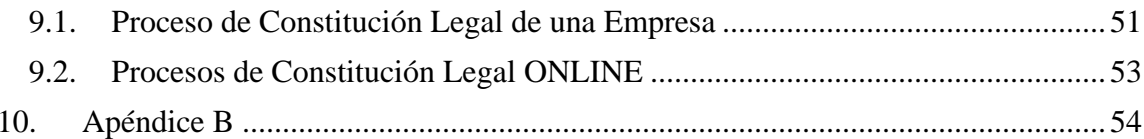

# **LISTADO DE FIGURAS**

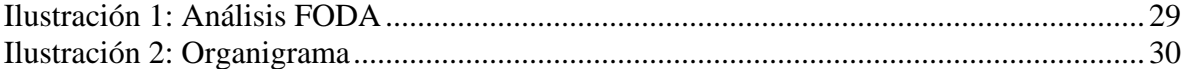

# **LISTADO DE TABLAS**

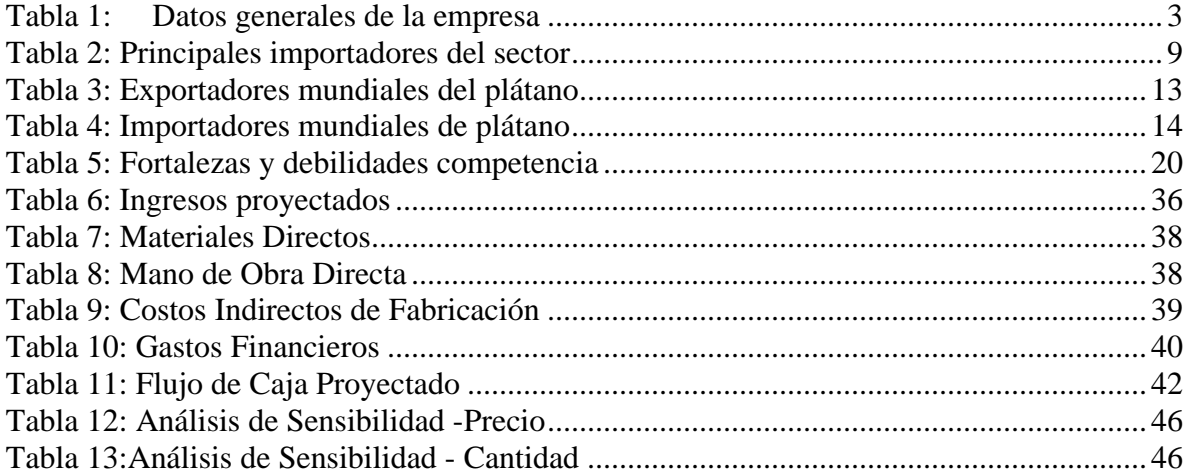

# <span id="page-8-0"></span>**INTRODUCCIÓN**

Ecuador es uno de los principales exportadores de plátano a nivel mundial; para el año 2016 ocupó el segundo lugar con el 13,13% de exportación total y una recaudación de USD 84.990.000,00. El plátano es el quinto producto agropecuario que más aporta al PIB, y en el 2016 su aportación fue de 0,09%.

Según la Organización de las Naciones Unidas para la Agricultura y la Alimentación (FAO), los plátanos contribuyen a la seguridad alimentaria de millones de personas en gran parte de países en desarrollo, debido a que forma parte de los alimentos básicos.

Según el análisis de exportación potencial que realiza El Centro de Comercio Internacional (ITC), se estimó que Ecuador tiene un potencial de exportación no realizado del banano y plátano a países de la OCDE por \$923 millones. (ITC, 2016)

Debido a que la CFN tiene mayor capacidad para financiar proyectos productivos en el país, además de que la producción y exportación del plátano ha tenido un crecimiento significativo para Ecuador, se presenta a continuación una propuesta de pasos que se deberían de seguir para la realización de un proyecto de esta índole.

# **CAPÍTULO 1**

#### <span id="page-9-1"></span><span id="page-9-0"></span>**1. RESUMEN EJECUTIVO**

# Instrucciones:

Es una presentación breve de la empresa o negocio, en dónde se debe resumir el plan de negocio, y también se debe detallar el financiamiento que se pide con los datos generales de la empresa. La extensión del resumen ejecutivo debe ser máximo de dos páginas.

#### Ejemplo:

La propuesta de proyecto se enfoca en el desarrollo de una nueva plantación de 11 hectáreas de plátano. Se busca financiar las actividades de siembra, procesamiento y comercialización del producto obtenido de 11 hectáreas de plátano propias, en el predio "Las Marías" ubicada en el Km 30 de la Vía a la Costa, por la entrada al Recinto "El Limoncito", con La Corporación Financiera Nacional, CFN. Cumpliendo a cabalidad con los requisitos y demandas de este organismo.

AGRONACUI S.A es una Sociedad Anónima, que actualmente cuenta con tres socios que poseen acciones de forma igualitaria. El domicilio legal de la empresa es en la ciudad de Guayaquil, donde se encuentran las oficinas principales y la administración central, en tanto que las Unidades de Producción están en La Parroquia Chongón del Cantón Guayaquil, de la Provincia del Guayas.

La empresa AGRONACUI tiene socios comerciales y relaciones cercanas con grandes exportadoras que realizan una intensa actividad comercial de exportación de frutas, que ven factible la producción y exportación del plátano, como la empresa FRUTINEXUS que se encuentra muy bien posicionada en el mercado desde hace 10 años, envía fruta y otros productos a Estados Unidos y Europa, así permite que las conexiones, contactos, trámites legales y toda la operación logística estén formal, legal y debidamente montada para facilitar la comercialización como un complemento natural perfecto para la producción.

La inversión inicial que se requiere para el proyecto es de \$121.522,48, el 70% se financiará vía préstamo, y el 30% vía socios. La inversión en activos fijo es de \$63.245,63 y de capital de trabajo 110.357,92. Con esta inversión se obtiene un VAN de \$27.866,40, TIR 29%.

Como conclusión, el proyecto es viable en los aspectos técnicos, comerciales y financieros.

# <span id="page-10-0"></span>**1.1. Datos generales de la empresa**

| Nombre del Negocio | <b>AGRONACUI S.A</b>             |
|--------------------|----------------------------------|
| Actividad          | Agroindustria                    |
| Dirección          | Guayaquil - Km 30 vía a la Costa |
| Teléfono           | 0999611405                       |
| Correo Electrónico | info@agronacui.com               |
| Página Web         | www.imagrosa.com.ec              |

<span id="page-10-1"></span>Tabla 1: Datos generales de la empresa

# <span id="page-11-0"></span>**2. ABSTRACT**

The project proposal focuses on the development of a new plantation of 11 hectares of plantain. It seeks to finance the activities of planting, processing and commercialization of the product obtained of 11 own hectares of plantain, in the property "Las Marias" located in the Km 30 of the Via a la Costa, through the entrance at the enclosure "El Limoncito", with the Corporacion Financiera Nacional (CFN). Fully complying with the requirements and demands of this organism.

AGRONACUI Inc. is an Anonymous Society, which currently has three partners who hold actions of igalitarian form. The legal address of the company is in the city of Guayaquil, where the main offices and the central administration are located, while the Production Units are in The Parish Chongón of the Canton Guayaquil, of the Province of the Guayas.

The company AGRONACUI has commercial partners and close relationships with large exporters who realize an intense commercial activity of export of fruits which see feasible the production and export of plantain, as the FRUTINEXUS company that is very well positioned in the market for 10 years it sends fruit and other products to the United States and Europe, thus allowing that connections, contacts, legal procedures and the entire logistics operation to be formal, legal and properly assembled to facilitate commercialization as a perfect natural complement to production.

The initial investment required for the project is \$ 121,522.48, 70% will be financed through a loan, and 30% through partners. The investment in fixed assets is \$ 63,245.63 and working capital 110,357.92. With this investment, a NPV of \$ 27,866.40 is obtained, IRR 29%. In conclusion, the project is viable in technical, commercial and financial aspects.

# **CAPÍTULO 2**

# <span id="page-12-1"></span><span id="page-12-0"></span>**3. ASPECTOS DE MERCADO**

# <span id="page-12-3"></span><span id="page-12-2"></span>**3.1. Descripción General del Negocio y del Producto**

### **3.1.1. Antecedentes**

#### Instrucciones:

Describir cómo surge la idea de negocio, es decir, qué problemática vio en el mercado para que usted quiera realizar el proyecto. Adicionalmente, hay que indicar las ventajas (experiencia, trabajadores, socios) que posee para concretar el proyecto.

#### Ejemplo:

"AGRONACUI S.A" busca satisfacer el crecimiento de la demanda en el sector platanero, respaldado por el apoyo del Estado y del crecimiento en la elaboración de productos que utilizan como materia prima el plátano; a través de una plantación intensiva de un ciclo renovable dentro de un área de 20 Hectáreas, empleando Meristemos o Cormos desarrollados en vivero con un eficiente Plan de Manejo.

La finca cuenta con condiciones meteorológicas, agua, luminosidad y humedad favorables para la siembra del plátano. Además, tendrá un centro de lavado y empaque para carga y despacho de contenedores. También posee condiciones de logística favorable, debido a que se encuentra a 90 minutos del Puerto Marítimo de Guayaquil.

Adicionalmente se cuenta con socios como la empresa "FRUTINEXUS S.A", que se encargará de la comercialización y exportación de la fruta, empresa que ya se encuentra posicionada mundialmente.

# <span id="page-13-0"></span>**3.1.2. Naturaleza del Negocio**

# Instrucciones:

Describir el giro del negocio, es decir, qué productos y/o servicios ofertará. Además, indicar el nombre jurídico y comercial de la compañía, y por último, la ubicación geográfica.

# Ejemplo:

"AGRONACUI S.A" se dedicará a la producción del plátano de alta densidad para la exportación de plátano. La planta de producción y oficinas se encuentran ubicados en la finca "Las Marías", ubicado en el Km 30 de la Vía a la Costa, por la entrada al Recinto "El Limoncito".

# <span id="page-13-1"></span>**3.1.3. Cultura Corporativa del Negocio**

### **3.1.3.1. Misión**

# Instrucciones:

La misión dirige la razón fundamental de la compañía y especifica el rol funcional que esta va a desempeñar en su entorno. (LDN Goodstein, TM PFEIFFER, JWD Goodstein, 1998)

Explicar la razón de ser de la empresa, respondiendo estás preguntas:

- ¿Quiénes somos?
- ¿A qué se dedicará su nuevo negocio?
- ¿Qué tipo de productos comercializará y cómo se destacarán?
- ¿Qué beneficio principal brindarán al cliente?

# Ejemplo:

Somos una empresa con capacidad organizativa y operativa para desarrollar, producir, comercializar y distribuir plátano, sus productos derivados y servicios de calidad, que satisfagan o superen las expectativas de clientes nacionales y extranjeros. Lo que permite generar valor para nuestros asociados, beneficios a nuestros trabajadores, respetando el ambiente y tratando justa y profesionalmente a nuestros socios comerciales.

# **3.1.3.2. Visión**

# Instrucciones

Se refiere al sueño de la empresa, según Fleitman Jack, la visión es el "camino al cual se dirige la empresa a largo plazo y sirve de rumbo y aliciente para orientar las decisiones estratégicas de crecimiento junto a las de competitividad". (Felitman, 2000)

Las preguntas que debe responder la visión son las siguientes:

- $\bullet$  *i*. Qué periodo rige?
- *i*. Cómo nos destacaremos?
- *i*. Cómo lo lograremos?

# Ejemplo:

AGRONACUI buscará posicionarse dentro de los próximos 4 años como una empresa consolidada, técnica y financieramente como un importante Actor de los Sectores Productor y Exportador de Plátano, desarrollando las actividades relacionadas con excelencia y ejecutando todos los servicios de siembra, manejo, corte, procesamiento de productos derivados del Plátano, comercialización y exportación de estos, con estándares y certificaciones de calidad, tecnología y eficiencia.

# <span id="page-15-0"></span>**3.2. Descripción general del Producto**

#### <span id="page-15-1"></span>**3.2.1. Necesidad a Satisfacer**

#### Instrucciones;

Redactar el problema o necesidad que va a satisfacer el producto/servicio, se debe demostrar con cifras, puede ser con fuentes primarias o secundarias, lo importante es integrar toda la información existente sobre el tema.

#### Ejemplo:

Los recientes huracanes ocurridos en la zona centroamericana han devastado las plantaciones allí existentes, produciendo un gran desabastecimiento a los mercados nacionales y también a los de exportación en Estados Unidos. La gran demanda insatisfecha está generando una gran oportunidad para el desarrollo de nuevas plantaciones en el país.

Ecuador ha sido uno de los principales exportadores de plátano a nivel mundial durante tres años consecutivos, ha proporcinado en promedio durante el 2013-2016 el 16% de exportación mundial. Según el análisis de exportación potencial que realiza el Centro de Comercio Internacional (ITC), se estimó que Ecuador tiene un potencial de exportación no realizado del banano y plátano a países de la OCDE por \$923 millones. (ITC, 2016)

Según datos del Banco Central del Ecuador, las exportaciones de plátano ecuatoriano durante el período 2010-2014 han presentado una tasa de crecimiento promedio anual del 5.83% en volumen, mientras que en valores FOB han crecido en 12.70%.

Existe un total de 154 países que importan plátano, siendo EEUU el primer importador mundial, seguido de Arabia Saudita y Países Bajos. EEUU importa, en promedio, alrededor del 23% de la demanda total, Arabia Saudita alrededor del 10% y

8

Países Bajos alrededor del 7%. El crecimiento con respecto al valor importado de los países mencionados fue de 8,5%, 38,3% y 14,7% respectivamente.

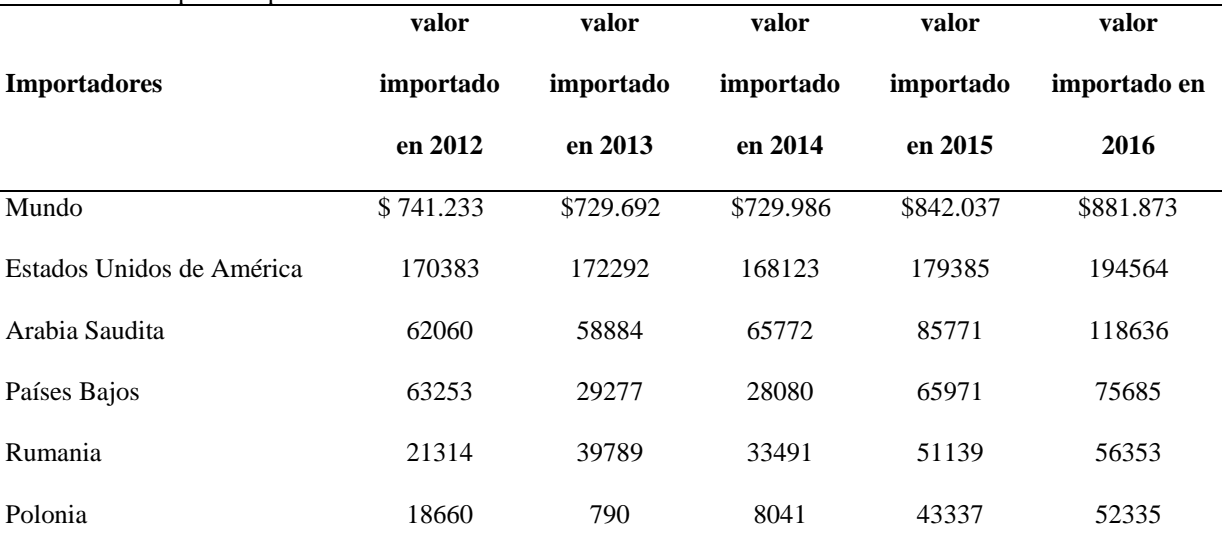

<span id="page-16-1"></span>Tabla 2: Principales importadores del sector

Fuente: ITC

Con lo mencionado anteriormente, "AGRONACUI S.A" busca aportar con el abastecimiento del crecimiento de la demanda exterior, con la producción de plátanos de alta calidad con alta densidad.

# <span id="page-16-0"></span>**3.2.2. Descripción general del producto**

#### Instrucciones:

"En esta parte debe darse una descripción exacta del producto o los productos que se pretendan elaborar." (Baca, 2010)

Describir los atributos o características, beneficios, entre otros.

# Ejemplo:

"AGRONACUI S.A" ofertará cajas de 55 libras del plátano verde "Dominico Hartón" para exportación. Adicionalmente, con entrevistas a expertos se determinó el porcentaje de rechazo que generará la plantación del plátano Dominico Hartón, y se concluyó que menos del 10% de la producción se convierte en rechazo para la venta en el país.

El plátano verde proviene de la Musa especie clasificada dentro de la familia de las Musáceas. Este tipo de planta está constituida por 85% de agua y crece en un clima tropical húmedo. Esta fruta tiene una reacción geotrópica, factor que determina su forma curva y alargada. Además de esta reacción natural, su peso y dependiendo de la familia a la que pertenecen, determina la cantidad de "manos" en cada racimo de plátano, la que puede llegar a contener de 5 a 20 "manos", cada una con alrededor de 2 a 20 frutos. El tiempo en el que se demora en desarrollarse esta planta puede variar según su clasificación, pero en promedio se tarda de 8 a 10 meses con los cuidados respectivos según el tipo de suelo. (Tazán, 1995, págs. 15-32)

# <span id="page-17-0"></span>**3.2.3. Propuesta de Valor**

# Instrucciones:

"La propuesta de valor de una marca es el conjunto de beneficios que promete entregar a los consumidores para satisfacer sus necesidades." (Philip Kotler & Gary Armstron, 2012)

Responde a la pregunta: ¿Por qué debería comprar su marca en vez de la marca del competidor?, identificando detalladamente los beneficios y costos que asume el cliente al usar su producto.

Los beneficios pueden ser de tres tipos: funcionales, emocionales y económicos. Los costos pueden ser: sacrificios, incomodidades y erogaciones económicas.

Ejemplo: El plátano cumplirá con estándares de alta calidad de exportación, además se realizará bajo un cultivo de alta densidad.

10

# **3.2.4. Beneficios**

<span id="page-18-0"></span>El beneficio central que se le brinda a los clientes es el plátano de alta calidad, mediante una Plantación Intensiva de un ciclo renovable dentro de un área de 11 Hectáreas, a través de estos beneficios específicos:

Estudios preliminares del suelo.

 $\triangleright$  Plan de manejo eficiente

 Personal idóneo, propio y asociado, acorde con las exigencias planteadas por el propio mercado en el que se desenvuelven sus actividades.

 Experiencia de diez años como empresa produciendo frutas de exportación.

# **3.2.4.1. Costos**

Los costos que asumiría el cliente al comprar el plátano que producirá "AGRONACUI S.A" serán:

 $\triangleright$  Precio de la caja de 55 libras y del rechazo por Kg.

 Preocupación de que alguna caja contenga un plátano que debió ser rechazo

# <span id="page-18-1"></span>**3.3. Diferenciación e Innovación**

#### Instrucciones:

Su negocio debe concentrarse en lograr un desempeño superior en un área importante que, de beneficios al cliente, y que sea valorada por el mercado. Se puede lograr una diferenciación a través de los atributos innovadores, beneficios innovadores o servicios complementarios. Una buena diferenciación debe ser exclusiva, creíble y sostenible.

#### Ejemplo:

Algunos factores diferenciadores que ofrece "AGRONACUI S.A" son:

 Plantación Intensiva de un ciclo renovable dentro de un área de 11 hectáreas, empleando meristemos o cormos desarrollados en vivero con un eficiente Plan de Manejo.

 Ubicación de la plantación que cuenta con las condiciones meteorológicas favorables para el desarrollo del Plátano con una altura de 6 msnm, temperaturas promedio de 25 grados centígrados, precipitaciones promedio de 1.200 mm, durante los meses de invierno desde diciembre hasta abril, luminosidad media, velocidad del viento promedio 15 km/hora, humedad relativa del 68%, tipo de suelo Franco arcilloso acidez Ph 6.5.

 Buena disponibilidad de agua provista por el canal del embalse de la presa Daule Peripa; vías, drenaje y alcantarillas de reciente construcción por parte de la Prefectura, de excelente calidad, buena topografía ondulado.

 La empresa ha incluido acciones y actividades con tendencia a fortalecer la responsabilidad social, bajo los siguientes criterios: respeto a los derechos humanos, estándares de calidad (dentro de los cuales se incluye la gestión de riesgo), procesos ambientales sostenibles el establecimiento de acciones anticorrupción y finalmente la política Empresarial de alcanzar las certificaciones (certificación Global gap-FSC), que den mayor respaldo a la gestión para obtener mayor aceptación entre los clientes y mejores resultados.

12

# <span id="page-20-0"></span>**4. ANÁLISIS DE LA INDUSTRIA Y ESTUDIO DE MERCADO**

# <span id="page-20-1"></span>**4.1. Análisis Sectorial**

Según el Centro de Comercio Internacional, Ecuador ha sido uno de los principales exportadores de plátano a nivel mundial durante tres años consecutivos (ver tabla 4), ha proporcionado en promedio durante el 2013-2016 el 16% de exportación mundial.

Los principales países que compiten por el mercado mundial del plátano son: República Dominicana, República Democrática Popular, Guatemala y Colombia que han exportado durante el 2013-2016 en promedio el 12%, 11%, 10% y el 10% respectivamente. Sin embargo, en el 2016, República Dominica disminuyó su exportación al 1,64%, mientras que República Democrática Popular aumentó su exportación al 28,35%.

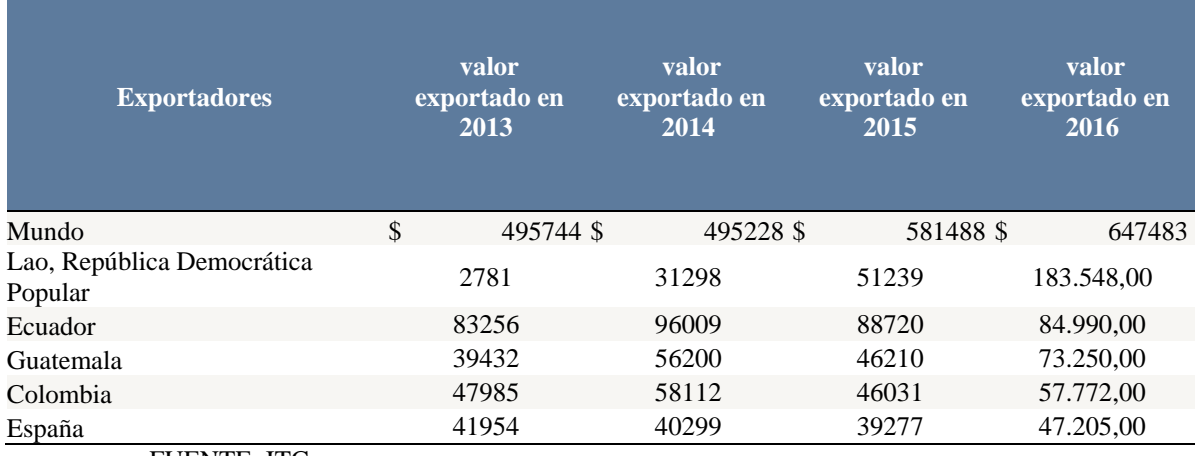

<span id="page-20-2"></span>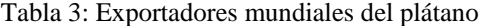

FUENTE: ITC

Los principales destinos del plátano ecuatoriano son: Estados Unidos, Bélgica, Países Bajos y Colombia (ver tabla 5). Durante el 2013-2016, en promedio el 66% de la exportación fue para EEUU, el 12% para Bélgica y 5% para Países Bajos.

Se puede observar que hay un decrecimiento en los valores exportados, para el 2016, las exportaciones cayeron significativamente en EEUU con 1,39%, un 10,51% para Bélgica y 38,95% para Países Bajos.

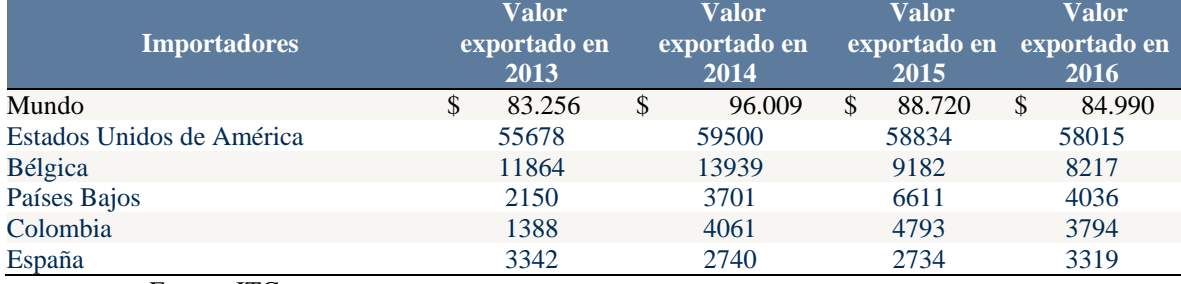

<span id="page-21-0"></span>Tabla 4: Importadores mundiales de plátano

Fuente: ITC

AGRONACUI tiene definido como mercado potencial internacional a los países que importan el plátano. También en el mercado nacional, el segmento de la compra del denominado "rechazo" del plátano que sencillamente no cumplen con los estándares para la exportación.

El plátano Dominico Hartón está dirigido para el segmento de mercado meta, que se describe a continuación: Empresas exportadoras de plátano. Restaurantes, En la ciudad de Guayaquil.

Existe un total de 154 países que importan plátano, siendo EEUU el primer importador mundial, seguido de Arabia Saudita y Países Bajos. EEUU importa, en promedio, alrededor del 23% de la demanda total, Arabia Saudita alrededor del 10% y

Países Bajos el 7%. El crecimiento con respecto al valor importado de los países mencionados fue de 8,5%, 38,3% y 14,7% respectivamente.

Otros países que aumentaron su demanda fueron: Rumania, Reino Unido y Polonia con un crecimiento del 10,2%, 48,7% y 20,8% respectivamente. Los países que disminuyeron su demanda fueron: Bélgica, España y Francia; con un decrecimiento del 31,2%, 13% y 7,3% correspondientemente.

Las variaciones que se presentan en estos países con respecto a los valores importados afectan de manera directa a las exportaciones de Ecuador, que es uno de los principales proveedores del plátano y exporta a la mayoría de los países mencionados.

# <span id="page-22-0"></span>**4.2. Análisis de la Industria y Fuerzas de Porter**

#### <span id="page-22-1"></span>**4.2.1. Clientes**

# **Clases de Clientes**

# Instrucciones:

En este componente, se tendrá que especificar si su mercado objetivo tiene que ver con un mercado de consumo, es decir personas naturales, o un mercado de negocios como lo son los clientes empresariales.

Según los hermanos Sapag, para que el producto resultante de la proyección permita su uso eficiente y recomendable, la información tiene que expresarse en función de atributos de los clientes a quienes se les va a vender. (Sapag & Sapag, 2008).

La importancia de identificar quién es su cliente (quién contrata o paga por el producto) y quién es su consumidor (usuario final y quien recibe los beneficios) es primordial.

# Ejemplo:

La empresa AGRONACUI tiene un mercado objetivo de negocios por lo que los clientes son socios comerciales que realizan intensa e interesante actividad comercial de exportación de frutas. FRUTINEXUS es una empresa exportadora muy bien posicionada en el mercado desde hace 10 años, envía fruta y otros productos a Estados Unidos y Europa permitiendo que las conexiones, contactos trámites legales y toda la operación logística estén formal, legal y debidamente montada para facilitar la comercialización como un complemento natural perfecto para la producción. Además, contamos con relaciones cercanas con grandes exportadoras que ven atractiva la posibilidad de que produzcamos de manera más tecnificada y garanticemos la calidad de fruta para los mercados en los que participan.

# **Factores de decisión de compra.**

# Instrucciones:

Según Philip Kotler, el proceso de decisión de compra influye en las siguientes 5 etapas: el reconocimiento de la necesidad, la búsqueda de información, evaluación de alternativas, decisión de compra y el comportamiento poscompra. Este proceso se genera tanto por factores internos como externos. Para poder medir cualitativamente esto, es necesario realizar una entrevista a expertos o un grupo focal donde se realizarán preguntas ideales para conocer beneficios, servicios complementarios o

atributos que resulte que el cliente se interese en adquirir el producto. (Kotler & Armstrong, 2008).

# Ejemplo:

El cliente al momento de adquirir plátano podría interesarse o evaluar los siguientes factores:

- Experiencia en producción de plátano
- $\bullet$  Precio del plátano por caja de 22,72 kilogramos.
- Calidad del plátano.
- Confianza en cumplir con los plazos del contrato.

# **4.2.1.1. Competidores**

**Competidores directos e indirectos**

Instrucciones:

Marcial Córdoba menciona en su libro de Formulación y Evaluación de Proyectos que los competidores se dividen en dos grupos: directos e indirectos. (Córdoba Padilla, 2011)

Los competidores directos representan las empresas que satisfacen la misma necesidad que el producto a ofrecer posee semejanzas en: *precio, beneficios, calidad, mercado objetivo, posicionamiento de mercado, tamaño.* En cambio, los competidores indirectos satisfacen la misma necesidad que la empresa, pero son *diferentes* en: *precio,* 

*beneficios, calidad, mercado objetivo, posicionamiento de mercado, tamaño.* En otras palabras, los productos sustitutos son parte de los competidores indirectos.

# Ejemplo:

En el caso de AGRONACUI, los competidores directos serían los dueños de las fincas aledañas al sector de producción. Los competidores indirectos son los propietarios de las fincas dedicadas a la producción del plátano en "El Carmen".

# **Ubicación Geográfica**

# Instrucciones:

En esta sección, se mencionará la ciudad, dirección o barrio de quienes se denominaron competidores directos en el componente anterior. Si el competidor directo posee una planta de producción y diferentes puntos de venta propios, es importante que se describan las ubicaciones de ambos.

# Ejemplo:

Propietarios de las fincas aledañas al predio "Las Marías" ubicada en el Km 30 de la Vía a la Costa.

# **Líneas de productos y marcas comerciales**

# *Instrucciones*

Según Stanton, una línea de productos es un conjunto de productos que tienen relación entre sí disponibles para la venta o comercialización. En este apartado se deberá detallar la oferta de nuestros competidores directos específicamente en: *líneas de productos, marcas, modelos y precios*. (Stanton, Etzel, & Walker, 2007)

# Ejemplo:

- *Propietarios de las fincas aledañas al predio "Las Marías"*
- *Producción del plátano Harton.*
- *Producción del plátano de alta densidad.*
- *Calidad de plátano exportable.*
- **Debilidades y fortalezas de los competidores**

# Instrucciones:

En esta parte se realizará un análisis de las fortalezas y debilidades de los principales competidores directos. Las fortalezas y debilidades son actividades internas que las empresas pueden controlar, se deberá tratar temas como *Calidad del producto, Precios, Beneficios innovadores y diferenciación, Experiencia en el mercado, Posicionamiento, Competencia y aptitudes del personal, Certificaciones de calidad recibidas.* (Fred, 2003)

# Ejemplo:

<span id="page-27-1"></span>Tabla 5: Fortalezas y debilidades competencia

|                                                                               | <b>Fortalezas</b>                                                    | <b>Debilidades</b>                                           |
|-------------------------------------------------------------------------------|----------------------------------------------------------------------|--------------------------------------------------------------|
| Propietarios<br>de las fincas<br>aledañas<br>al<br>"Las<br>predio<br>Marías". | Más hectáreas para producción<br>Mayores recursos<br>Mejor ubicación | Ningún grado de posicionamiento<br>Pocos años de experiencia |
|                                                                               |                                                                      |                                                              |

Fuente: Autoras

# <span id="page-27-0"></span>**4.3. Investigación de mercado**

#### Instrucciones:

Naresh Malhotra en su libro Investigación de Mercados, menciona que esta investigación es un proceso metódico y ordenado con el objetivo de identificar, recolectar, analizar y así interpretar la información, con la finalidad de optimizar la toma de decisiones en problemas de mercadeo.

Este proceso comienza por la definición del problema, objetivo general por lo cual se realizaría este tipo de investigación y como mínimo se debe de tener 3 componentes específicos por cada objetivo. Consecuentemente, se describirá el diseño de investigación que permita resolver el problema. Una vez terminado ese paso, se procederá a recolectar, preparar y analizar los datos. (Naresh, 2008)

# **4.3.1.1. Diseño de Investigación**

#### Instrucciones:

El diseño de la investigación puede ser no concluyente y concluyente. Dentro de la investigación exploratoria, se encuentra una clasificación de datos primarios: donde hay técnicas como grupos focales y encuestas. Mientras que por medio de datos secundarios se pueden usar el internet, libros o diarios.

La investigación concluyente se divide en descriptiva y causal. La descriptiva se puede realizar mediante encuestas o métodos de observación. Por otro lado, la investigación causal se realizará mediante experimentos. (Naresh, 2008)

# Ejemplo:

En el caso de AGRONACUI, no se realizó una investigación de mercados cuantitativa debido a que la empresa ya posee convenios con socios exportadores quienes comprarán toda la producción.

# <span id="page-28-0"></span>**5. PLAN DE MARKETING**

# <span id="page-28-2"></span><span id="page-28-1"></span>**5.1. Marketing estratégico**

# **5.1.1. Objetivos de Marketing**

#### Introducción:

(Philip Kotler & Gary Armstron, 2012) Cada negocio tiene un ciclo, así los objetivos del marketing para cada etapa del siglo son los siguiente:

- o Introducción: Crear conciencia y prueba del producto
- o Crecimiento: Incrementar al máximo la participación de mercado
- o Madurez: Incrementar al máximo las utilidades, pero defendiendo la

# participación de mercado

o Decadencia: Reducir gastos y sacar el mayor provecho de la marca

# Ejemplo:

Los objetivos de marketing de AGRONACUI S.A. son los siguientes:

1. Vender el 90% de la producción realizando contratos de venta con empresas exportadoras, pues produciremos un plátano de calidad.

2. Al sexto año de operaciones, se ofertará paseos a caballo por toda la finca y el alquiler de las instalaciones.

3. AGRONACUI será reconocido por los estándares y certificaciones de calidad, tecnología y eficiencia que se utiliza al producir el plátano.

# <span id="page-29-0"></span>**5.1.2. Mercado objetivo**

#### *Instrucciones:*

El mercado potencial comprende todo el universo de clientes que sienten la necesidad de consumir el producto a ofrecer. No obstante, siempre se debe seleccionar un mercado objetivo conformado por segmento o segmentos de mercado donde la demanda del producto a ofrecer se concentra más fuertemente. En otras palabras, el mercado objetivo consiste en el segmento de clientes quienes demostrarán una mayor intención de compra de nuestro producto. (Naresh, 2008)

# Ejemplo:

AGRONACUI tiene definido como mercado potencial internacional a los países que importan el plátano. También en el mercado nacional, el segmento de la compra del denominado "rechazo" del plátano que sencillamente no cumplen con los estándares para la exportación.

El plátano Dominico Hartón está dirigido para el segmento de mercado meta, que se describe a continuación:

Empresas exportadoras de plátano.

- Restaurantes
- $\triangleright$  En la ciudad de Guayaquil

# <span id="page-30-1"></span><span id="page-30-0"></span>**5.2. Marketing mix u operativo**

# **5.2.1. Precio (Costo a Satisfacer)**

# **Precio Final de productos.**

# Instrucciones:

En esta sección se tendrá que definir el precio de venta final al consumidor de la lista de productos a ofrecer considerando costos de producción y precios referenciales de competidores. Si el precio incluirá IVA, *se tendrá que detallar en esta sección*.

Si la empresa es de producción o entrega de servicios, quienes fijan los precios de bienes/servicios son los propietarios teniendo en consideración costos de producción, precios referenciales de competencia, y demás aspectos que incluirían para la producción.

# Ejemplo:

En el caso de AGRONACUI, el precio referencial lo establece el gobierno en conjunto con los productores.

# **Política de cobro e instrumentos de pago**

# Instrucciones:

Aquí se tendrá que definir la política de cobro de sus respectivos productos y segmentos de clientes. Estas pueden ser:

# *100% al contado*

 *100% a crédito*.- la recuperación del crédito comercial puede ser a 30, 60, 90 y 120 días.

 *Mezcla de contado y crédito*.- La compra de un bien puede implicar el pago de una cuota de entrada (contado) y el saldo a crédito (con interés o sin interés)

La política de crédito que se establezca es dependiendo del tipo de cliente es decir si es persona natural o corporativa, volumen de producto, y naturaleza de la industria.

Además se establecerán los mecanismos de pago que puede variar ya sea en efectivo, cheque, tarjeta de crédito o entre otros.

# Ejemplo:

AGRONACUI tendrá una política de cobro al contado una vez entregado el producto.

# <span id="page-32-0"></span>**5.2.2. Plaza o Distribución (Canal de distribución)**

# Instrucciones:

Tiene que ver con los medios de distribución por donde el comprador tendrá acceso a los productos que se ofrecen, es decir que es la forma que el cliente accederá al producto. Comprende con la organización logística, comercial y de personal de los puntos de ventas de la empresa. (Velásquez Vargas, 2015)

Se puede tener *intermediarios comerciales externos* o cadena de distribuidores.

En esta sección se colocarán los nombres de los intermediarios.

# Ejemplo:

AGRONACUI tiene su socio FRUTINEXUS quienes se encargarán de toda la logística para exportar el producto.

# **CAPÍTULO 3**

# <span id="page-33-1"></span><span id="page-33-0"></span>**6. ASPECTO TÉCNICO**

### <span id="page-33-2"></span>**6.1. Ciclos de producción**

(Nassir Sapag Chain & Reinaldo Sapag Chain, 2008) definen al proceso de producción como la transformación de una serie de insumos en productos a través del uso de la tecnología como, por ejemplo, maquinaria, procedimientos de operación, combinación de mano de obra, etc.)

Todo proceso productivo conlleva una tecnología que viene a ser la descripción detallada, paso a paso, de operaciones individuales, que, de llevarse a cabo, permiten la elaboración de un artículo con especificaciones precisas. (Baca, 2010)

En lo posible, resumir el ciclo de producción mediante un diagrama de flujo, es decir, como la materia prima se convierte en producto terminado.

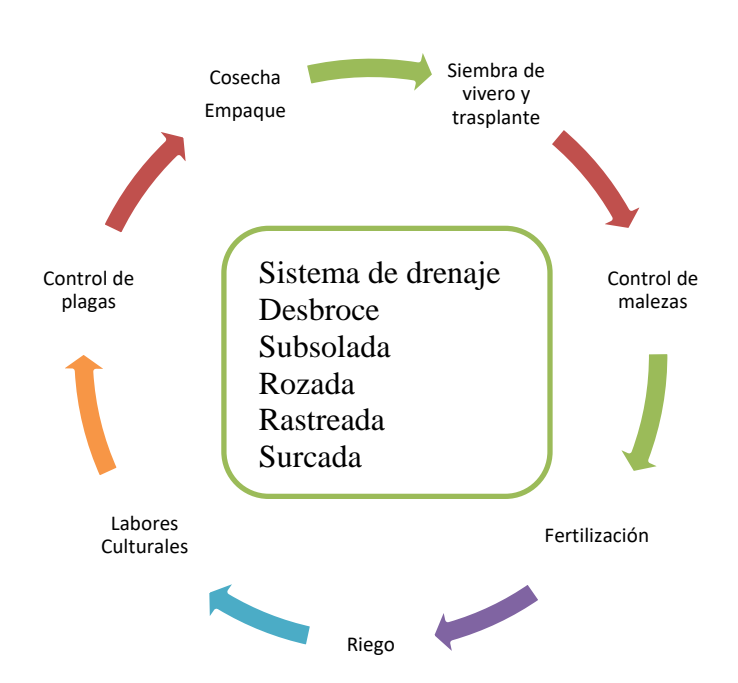

# Ejemplo:

# <span id="page-34-0"></span>**6.2. Insumos principales de producción**

Para poder producir plátano se requiere de la combinación de los siguientes factores:

- 1. Cantidad que se desea producir: Esta depende de la demanda estimada y de la accesibilidad de dinero con la que se cuenta.
- 2. Materia prima: Bienes que se convierten para la obtención del producto terminado.
- 3. Mano de obra: Depende del tipo de proceso que se lleve, tecnificado, semitecnificado, no tecnificado. También del dinero, pues un proceso tecnificado requiere de una alta inversión.
- 4. Materiales directo: Se identifican con la elaboración del producto terminado.

#### Ejemplo:

"AGRONACUI S.A" ha considera una plantación intensiva de un ciclo renovable dentro de un área de 11 hectáreas empleando meristemos o cormos desarrollados en un vivero con un eficiente plan de manejo. Se requiere de 2500 semillas colinos meristemos plántulas, se realizará un control de malezas, de plagas y fertilización, también se harán labores culturales de la plantación.

# <span id="page-34-1"></span>**6.3. Ubicación Geográfica y Horarios de Atención**

La Ubicación geográfica se refiere al espacio físico dónde se producirá o dónde se encontrarán las oficinas administrativas.

# Ejemplo:

El proyecto se llevará a cabo en el predio "Las Marías" ubicada en el Km 30 de la Vía a la Costa, por la entrada al Recinto "El Limoncito", a 90 minutos del "Puerto Marítimo". La Finca se encuentra junto al carretero de 4 carriles de la vía a la Costa, la entrada al "Limoncito" se halla totalmente asfaltada, el acceso a la finca cuenta con un camino lastrado por el que puede desplazarse cualquier vehículo.

# <span id="page-35-0"></span>**6.4. Fase preoperacional y vida útil del negocio**

La fase preoperacional se refiere al periodo en meses o en años, en donde la empresa compra activos y/o recursos para la puesta en marcha del negocio. Para la línea de fomento agrícola, la CFN no cubre fase preoperacional que no implique producción, como estudio de suelo, permisos legales, pero sí lo que involucre la producción y se conoce como capital de trabajo.

La inversión en Capital de Trabajo constituye el conjunto de recursos necesarios, en la forma de activos corrientes, para la operación normal del proyecto durante un ciclo productivo. (Nassir Sapag Chain & Reinaldo Sapag Chain, 2008)

El capital de trabajo, contablemente se define como la diferencia entre el activo circulante y el pasivo circulante. (Córdova, 2006) Existen tres métodos para calcular el capital de trabajo.

#### <span id="page-35-1"></span>**6.5. Inversión Inicial en Activos Fijos y Diferidos**

Las inversiones en Activos Fijos son todos los bienes tangibles que se usan para el proceso de transformar la materia prima en producto terminado, o ayudan a la operación del proyecto. Por ejemplo: terrenos, obras físicas, oficinas, etc. Los Activos Diferidos o intangibles son las patentes, capacitaciones, licencias, gastos de puesta en marcha, etc.

# **CAPITULO 4**

# <span id="page-36-1"></span><span id="page-36-0"></span>**7. ASPECTOS ADMINISTRATIVOS**

# <span id="page-36-2"></span>**7.1. FODA**

# Instrucciones:

En la sección fortalezas se debe hacer un análisis interno y positivo de la empresa, las oportunidades son aspectos positivos y externos a la empresa. En las debilidades hacer un análisis interno y negativo que tiene la empresa, y las amenazas son un análisis externo y negativo, que afectan a la empresa.

# Ejemplo:

<span id="page-36-3"></span>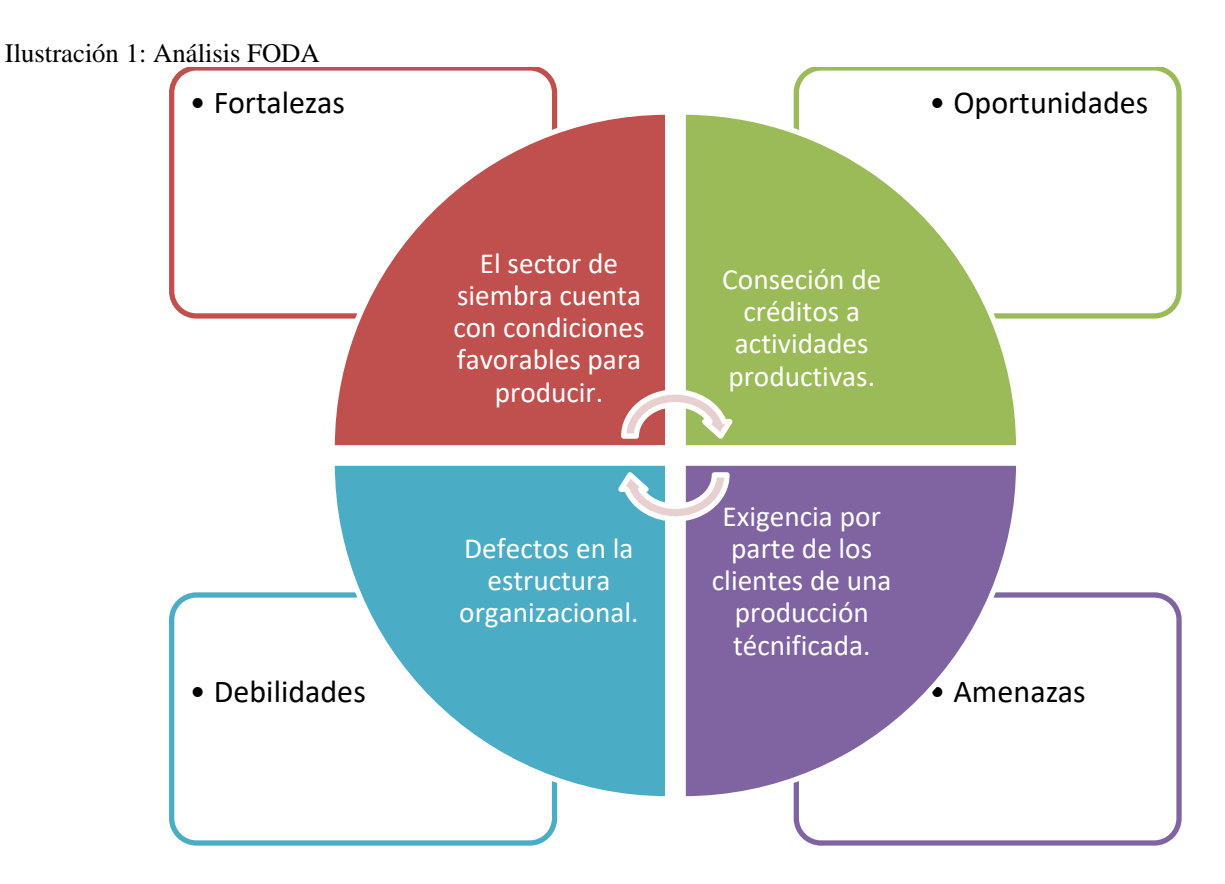

Fuente: Elaborado por los autores

# <span id="page-37-1"></span><span id="page-37-0"></span>**7.2. Estudio Organizacional**

# **7.2.1. Organigrama del Personal**

# Instrucciones:

"El organigrama es la representación gráfica de la estructura orgánica de una organización o bien de alguna de sus áreas, la cual muestra qué unidades administrativas la integran y sus respectivas relaciones, niveles jerárquicos, canales formales de comunicación, líneas de autoridad, supervisión y asesoría" (Franklin, 2009)

Es decir, el organigrama debe mostrar:

- Departamentos de la empresa
- Puestos de trabajo
- Staff
- Líneas de mando
- Niveles jerárquicos

# Ejemplo:

<span id="page-37-2"></span>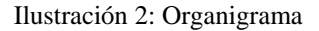

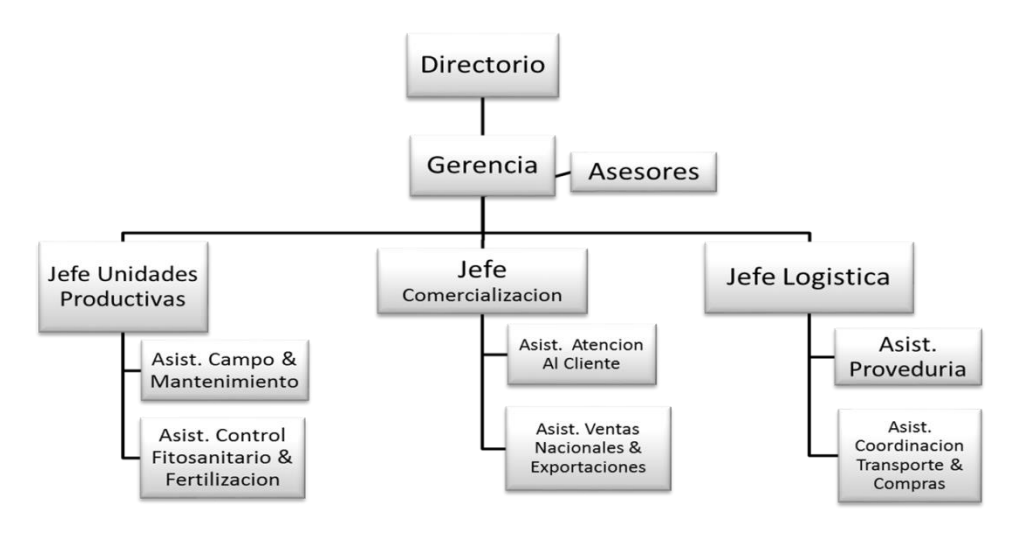

Fuente: Elaborado por los autores

# <span id="page-38-0"></span>**7.2.2. Perfil, Manual de Funciones y Estructura de Sueldos**

# **Descripción de puestos**

"La descripción de puesto es un proceso que consiste en enunciar las tareas o responsabilidades que lo conforman y distinguen del resto de los puestos en la organización." (Chiavenato, 2011)

# **Perfil**

"Cuáles son los requisitos intelectuales y físicos que debe tener el ocupante para desempeñar exitosamente el puesto, cuáles son las responsabilidades que el puesto le impone y en qué condiciones debe desempeñarse" (Chiavenato, 2011)

#### Ejemplo:

Descripción del puesto: Contador

- Realizar los registros contables de la empresa.
- Entregar los estados financieros mensualmente.
- Elaborar facturar, retenciones, comprobantes de egreso, emisión de cheques

Perfil del puesto:

- Estudios: Universitarios
- Experiencia: Mínimo 2 años de experiencia en cargos similares
- Aptitudes adicionales: Responsable, Ordenado, Liderazgo, Creatividad.
- Conocimientos: Office Intermedio, finanzas, tributación.
- Idiomas: Español e Inglés.

### Sueldo:

- \$800 mensual
- Beneficios de ley

### <span id="page-39-1"></span><span id="page-39-0"></span>**7.3. Estudio Legal**

#### **7.3.1. Estructura legal del Negocio**

Compañía Limitada (Cía. Ltda.): El número de socios es limitado, se conforma mínimo con 2 y máximo 15 socios, se requiere de un capital mínimo de \$400 y no pueden cotizar en la Bolsa de Valores.

Sociedad Anónima (S.A): Se conforma mínimo con 2 socios y no tiene límite en accionistas, puede cotizar en la Bolsa de Valores y requiere de un capital mínimo de \$800.

Ejemplo:

La empresa AGRONACUI SA, según lo que establece su Escritura de Constitución, en el capítulo correspondiente al Objeto Social, está autorizada para ejecutar actividades relacionadas con la:

 "Siembra, Cultivo, Cosecha y transformación de especies vegetales incluida la madera".

 Procesamiento, transformación, comercialización, importación, exportación y distribución, en todas sus fases de fruta y madera y de cualquier producto afín o relacionado con ésta.

Es decir, se encuentra dentro del sector de la Agroindustria, es además una Sociedad Anónima, abierta a la inversión y en condición de incorporar nuevos socios, actualmente son tres los Socios que participan en forma igualitaria de las acciones.

Tiene domicilio legal en la ciudad de Guayaquil, donde se encuentran las oficinas principales y la administración central, en tanto que las Unidades de Producción están en La Parroquia Chongón del Cantón Guayaquil, de la Provincia del Guayas.

32

El Registro Único de Contribuyentes RUC, de AGRONACUI S.A corresponde al número 0992252561001, Sociedades, dentro de las Actividades de Cultivo, Cosecha y Transformación de especies vegetales.

# <span id="page-40-0"></span>**7.3.2. Permisos Legales**

 Persona Natural o Jurídica, estarán obligados a registrarse e inscribirse como Productor de Plátano, Comercializador o Exportador, en el Ministerio de Agricultura, Ganadería, Acuacultura y Pesca (MAGAP) y a actualizar el registro cada cinco años.

- Certificado Fitosanitario de Exportación emitido por Agrocalidad
- Sanidad Vegetal por medio del Servicio Ecuatoriano de Sanidad Agropecuaria (SESA)
	- Permiso Ambiental
	- Impuestos Prediales
	- Permisos de los bomberos de la ciudad donde estará la plantación
	- Seguro Social

# Ejemplo:

"AGRONAUI S.A" cuenta con la acreditación de la plantación ante el MAGAP, la inscripción de la plantación en el MAE. Material de propagación, productos y subproductos de origen vegetal. Permiso Fitosanitario Previo de Importación emitido por el Ministerio de Agricultura y Ganadería a través del Servicio Ecuatoriano de Sanidad Agropecuaria (SESA).

Se encuentra en trámite el Permiso Ambiental, los impuestos prediales y los permisos de los bomberos del Cantón Guayaquil.

Todo el personal relacionado con la empresa de manera directa y permanente será afiliado al seguro social y se cumplirá con ellos con toda la normativa vigente relacionada al, pago de sueldos remuneraciones y otros valores que en función de sus tareas deban percibir en forma legal y obligatoria.

Para los servicios ocasionales se contratarán en forma temporal a compañías u operadores forestales para que cumplan con tareas de ejecución no permanente como podas, raleos, corte, fertilización, sembrado, etcétera, dichas compañías serán responsables de su propio personal.

# **CAPITULO 5**

# <span id="page-42-1"></span><span id="page-42-0"></span>**8. ESTUDIO FINANCIERO**

### <span id="page-42-2"></span>**8.1. Ingresos por ventas**

Los ingresos por ventas son muy importantes para la empresa, ya que con este rubro la organización podrá realizar su flujo proyectado con el que se podrá tomar decisiones si se realiza o no el proyecto.

Estos rubros, según la guía del PGC de PyMEs del 2007, deberían de cumplir lo siguiente:

Transferencia del vendedor al comprador de riesgos y beneficios respecto a la propiedad de los bienes. La empresa no conserva la misión corriente de los bienes vendidos, ni retiene su control efectivo.

También el autor menciona que el importe de los ingresos puede valorarse monetariamente y la empresa debe recibir los rendimientos económicos derivados de dicha transacción. (Guía del PGC de PyMEs, 2007)

Ejemplo:

Los ingresos que percibe AGRONACUI S.A son de las cajas de plátano que venderá a empresas exportadoras como FRUTINEXUS. Por medio de entrevistas se obtuvo que el 10% de la producción es rechazo, y se venderá para el consumo local.

El valor mínimo de la caja de plátano de exportación que fijó la mesa de negociación para el año 2018 es de \$9,20, para efectos del flujo, los precios y las cantidades de producción se mantendrán fijos.

La cantidad que producirá AGRONACUI, se obtuvo con el siguiente calculo:

35

$$
Q_{caja} = \frac{Plantación final * Promedio kg por racimo * (1 - % de Rechazo)}{kg de cada caja}
$$

 $*$ #de ha

 $Q_{rechazo}$  = Plantación final \* Promedio de kg por racimo \* % de Rechazo

∗ #de ha

En el apartado de capacidad instalada se explicó el detalle de cada variable. Multiplicando la cantidad con el precio de cada producto a vender, se obtuvo el siguiente

flujo de ingreso:

<span id="page-43-2"></span>Tabla 6: Ingresos proyectados

| Productos                | Año 1       | Año 2.       |
|--------------------------|-------------|--------------|
| Cajas de plátano         | \$67.648,55 | \$135.295,20 |
| Rechazo                  | \$5.568,75  | \$11.137,50  |
| <b>Total de Ingresos</b> | \$73.217,30 | \$146.432,70 |
|                          |             |              |

Debido a que el proceso de producción se demora de 7 a 11 meses como se explicó en el proceso producto, los ingresos en el primer año son los más bajos. A partir del año 2 se mantiene fijo los precios y las cantidades .

# <span id="page-43-0"></span>**8.2. Costos y gastos**

# <span id="page-43-1"></span>**8.2.1. Costos de producción**

Según Ricardo Rojas, los costes de producción son los que se generan durante el proceso de transformación de la materia prima en un producto final y a su vez menciona que se subdivide en:

 Materia prima: todo material que es parte del producto final e identificable de manera clara. La materia prima se divide en dos grupos:

Materiales directos: material identificable cuantitativamente dentro del producto final y con un importe considerable.

Materiales indirectos: material que no se puede identificar cuantitativamente dentro del producto o que no presenta un importe considerable.

 Mano de obra: se considera la remuneración monetaria del personal que labora en la planta productora. Se divide en dos grupos:

Mano obra directa: remuneración monetaria al personal que ejerce esfuerzo físico dentro del proceso de transformar la materia prima en un producto final.

Mano obra indirecta: remuneración del personal que no interviene directamente dentro de la transformación de la materia prima en producto final.

 Costos indirectos: son los gastos generales de fabricación. En otras palabras, son costos que intervienen dentro del proceso de transformación de la materia prima en producto final. Dentro de ellos están: materiales indirecto, combustible, mano obra indirecta, implementos para aseo de la fábrica, planta o campo.

 Costos fijos: se representa por los costos que se deben realizar mensualmente y se mantienen fijos sin importar cuánto se produzca. Estos pueden ser arrendamiento, servicios básicos, etcétera.

 Costos variables: están representados por los costos que se incurren en la empresa y varían según el nivel de unidades producidas. Es decir que estos costos son dependiendo del volumen de fabricación o de producción en el sector platanero.

(Rojas Medina, 2014)

Ejemplo:

37

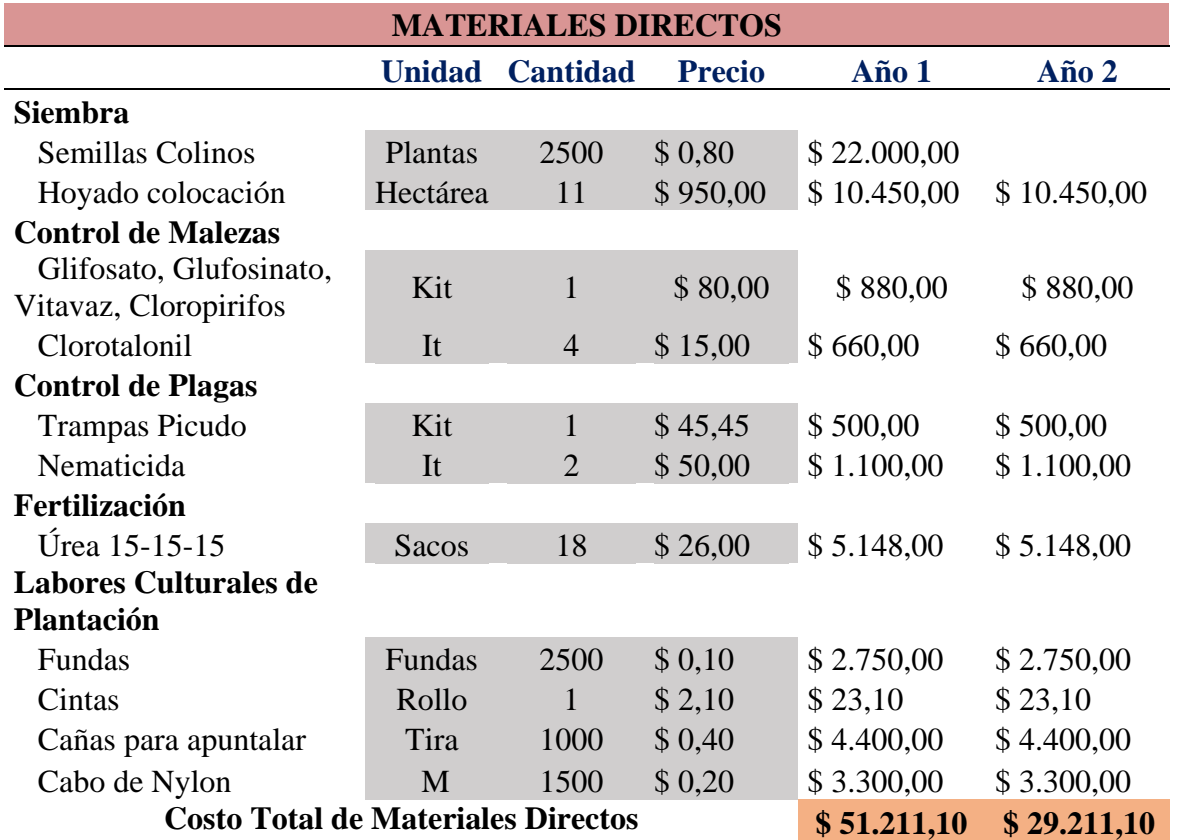

#### <span id="page-45-0"></span>Tabla 7: Materiales Directos

<span id="page-45-1"></span>Tabla 8: Mano de Obra Directa

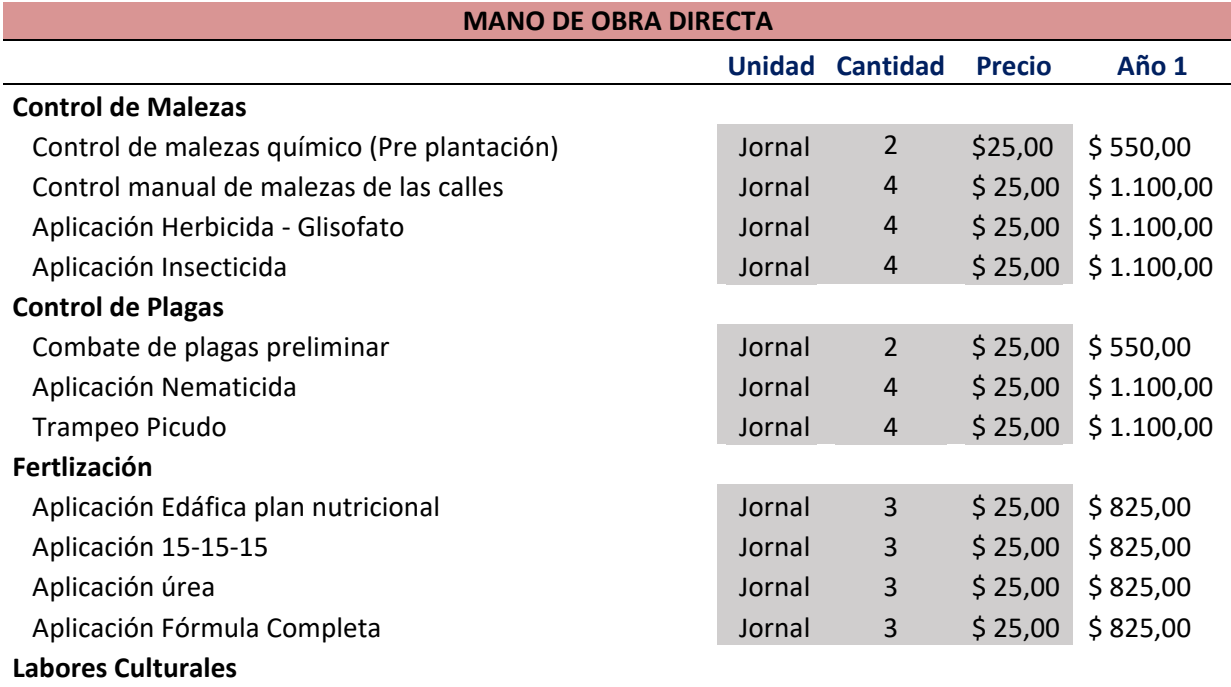

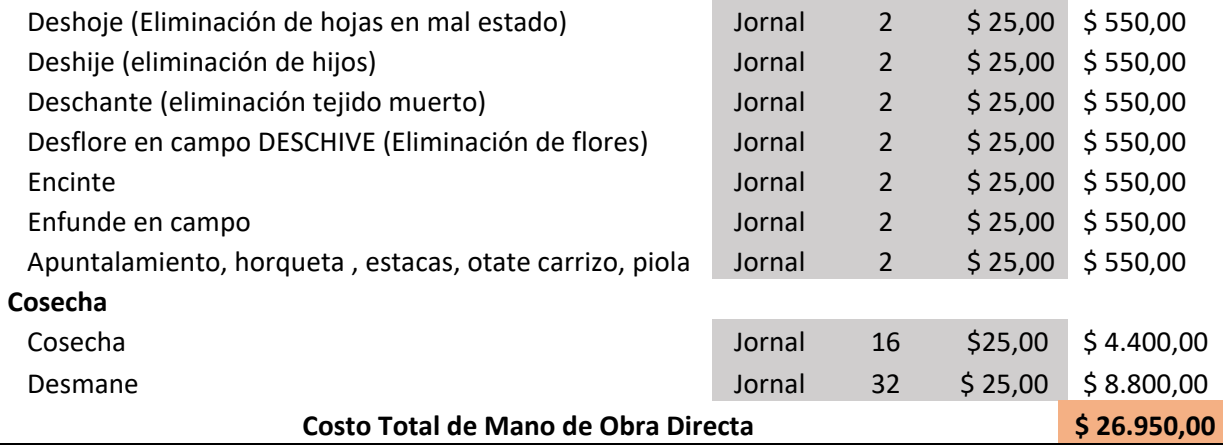

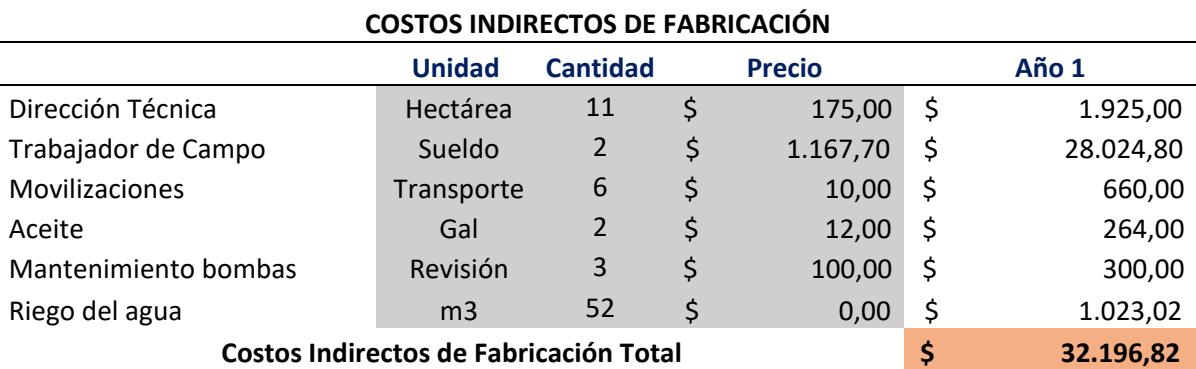

#### <span id="page-46-2"></span>Tabla 9: Costos Indirectos de Fabricación

# **8.2.2. Gastos de Administración**

<span id="page-46-0"></span>"Son los gastos operacionales de administración ocasionados en el desarrollo del objeto social del ente económico. Se incluyen básicamente los aspectos relacionados con la gestión administrativa encaminada a la dirección, planeación, organización, incluyendo las actividades ejecutivas, financieras, comerciales y legales." (Rojas Medina, 2014)

Estos gastos, según la normativa de la CFN, no son financiados por esta entidad. Sin embargo, sí se los debe detallar en la ejecución del flujo proyectado.

# **8.2.3. Gastos de Ventas**

<span id="page-46-1"></span>"Comprende los gastos ocasionados en el desarrollo principal del objeto social del ente económico y están directamente relacionados con las actividades de ventas. Se incluye básicamente los aspectos relacionados con: distribución, publicidad, promoción, mercadeo y comercialización." (Rojas Medina, 2014)

Los gastos de venta se incurrirán siempre y cuando no se tenga un convenio con empresas exportadoras. Esto es debido a que se debería de promocionar el producto para su venta respectiva.

# Ejemplo:

La empresa AGRONACUI no incurre en gastos de venta, como publicidad, marketing, etc., debido al convenio que tiene con FRUTINEXUS.

### **8.2.4. Gastos Financieros**

<span id="page-47-0"></span>"Son los costes que se deriva de utilizar financiación ajena a la empresa, por medio de la emisión de obligaciones y bonos de créditos concedidos por entidades bancarias, de la concesión de préstamos por empresas que no pertenecen al sector crediticio." (E-Contabilidad Financiera: Nivel I, 2018)

Los gastos financieros son los más importantes de detallar en esta sección, debido a que aquí se muestra el tipo de financiamiento que se tuvo para poder cubrir los gastos en los que se debe de incurrir para la ejecución del proyecto.

### Ejemplo:

<span id="page-47-1"></span>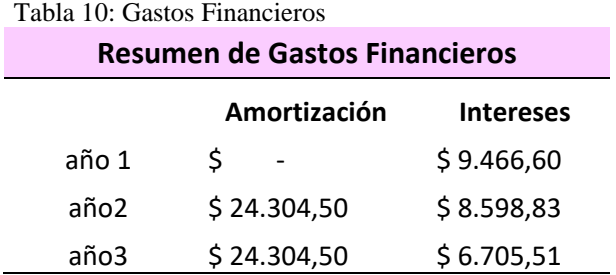

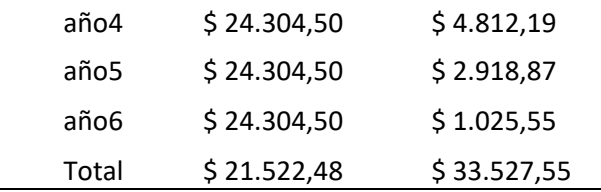

En el Apéndice B se muestra la tabla de amortización, correspondiente al préstamo de la CFN, en dónde el préstamo se lo amortizo mensualmente a 6 años, y la tasa de referencia fue para empresas MYPIMES de la línea activos fijos.

# <span id="page-48-0"></span>**8.3. Planeación financiera**

#### **8.3.1. Flujo de Caja de rentabilidad del accionista**

<span id="page-48-1"></span>El flujo de caja es parte de los elementos más importantes del estudio de un proyecto. Esto se debe a que la decisión de realizar o no el proyecto se basarán en los resultados que salgan en el flujo. Esta proyección tiene información básica obtenida en los estudios previos de mercado, técnico y además en el cálculo de los beneficios tratados en la sección anterior. Al proyectar el flujo de caja será necesario incorporar información adicional relacionada, principalmente, con los efectos tributarios de la depreciación, de la amortización del activo nominal, del valor residual, de las utilidades y pérdidas. Para evaluar la rentabilidad de los recursos propios, deberá añadirse el efecto del financiamiento, el préstamo externo a una entidad pública o privada, para conocer el impacto de la deuda. (Sapag & Sapag, 2008).

Según (De la torre & Zamarrón, 2002), en los flujos financieros deben considerar los beneficios y sus costos; esto quiere decir la deuda, los intereses y amortización.

# Ejemplo:

<span id="page-49-0"></span>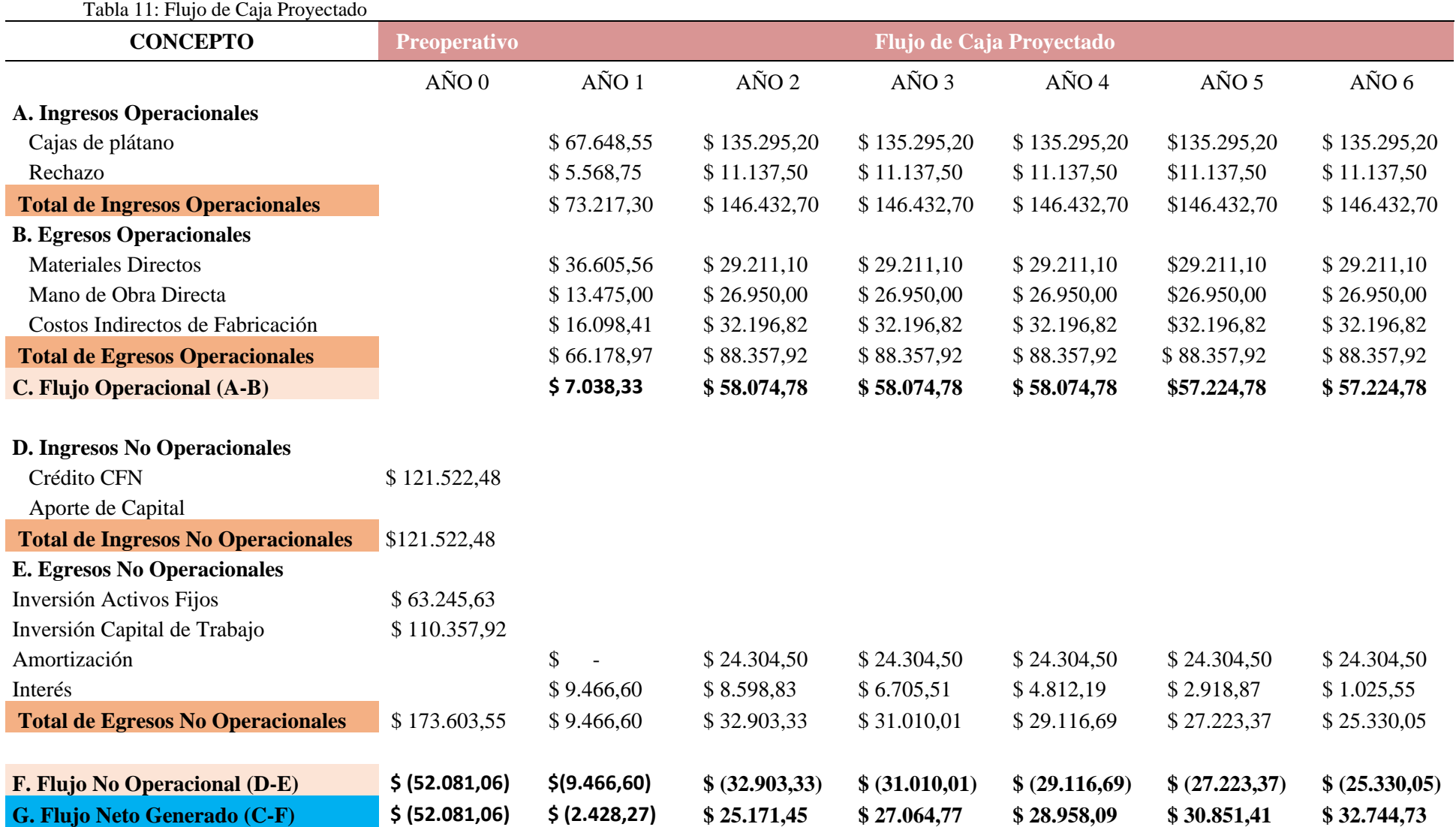

# <span id="page-50-0"></span>**8.4. Indicadores de viabilidad financiera**

#### **8.4.1. Tasa Interna de Retorno (TIR)**

<span id="page-50-1"></span>Tal y como lo mencionan Bierman y Smidt, la TIR es la tasa de interés considerada la más alta en la que un inversionista podría pagar sin perder dinero. Según (Sapag & Sapag, 2008), el criterio de la TIR analiza la evaluación del proyecto en función de una tasa de rendimiento por cada período, en donde resultaría ser la rentabilidad que se obtendría por la inversión. Por lo tanto, esta es la tasa de descuento que hace el valor presente neto, que se lo describirá después, sea igual a cero.

#### **8.4.2. Valor Actual Neto (VAN)**

<span id="page-50-2"></span>(Sapag & Sapag, 2008) menciona que este criterio ayuda al inversionista a conocer si el proyecto debe aceptarse cuando su valor actual neto es igual o mayor a cero. Se podría definir al VAN como la diferencia entre todos sus ingresos y egresos expresados en la moneda utilizada actualmente. Para esto en la plantilla de Excel presentada como anexo, se utiliza una fórmula directa proporcionada en esta hoja de cálculo. Este criterio es la cantidad que un inversionista podría pagar por un proyecto en el año cero, en exceso de su costo.

# Ejemplo:

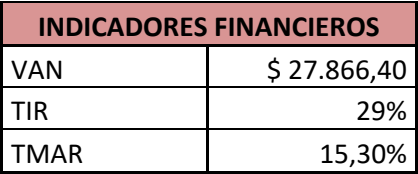

Estimación del costo del capital accionario con el CAPM:

El modelo de valoración de los activos de capital (CAPM), implica que el rendimiento esperado de un valor está relacionado con su beta en forma lineal. La suma de la tasa libre de riesgo más una compensación por el riesgo inherente al portafolio del mercado, es el rendimiento esperado del mercado. (Ross, 2012)

# Ke=RF+ β∗(RM−RF)

Donde:

RF: Tasa libre de riesgo RM: Tasa del mercado B: beta

La tasa libre de riesgo que se consideró para Ecuador es de 8,17%, resultado de sumar el riesgo país de Ecuador más bonos del tesoro a 10 años de EUA. Para el 13 de febrero del 2018, el riesgo país de Ecuador fue de 5,34%, según el BCE; la tasa de los bonos del tesoro a 10 años plazos fue de 2,83%. El rendimiento esperado del mercado agricultura es de 9,25%, y el Beta del sector agricultura es de 0,77, datos obtenidos de la página de Damodaran. De esta manera, se obtiene que el rendimiento esperado del sector agricultura es de 15,30%.

# **8.4.3. Punto de equilibrio (para el primer año operativo)**

<span id="page-51-0"></span>Los autores destacan que el punto de equilibrio es el nivel de ventas en el que los ingresos son iguales a los gastos y la utilidad neta es cero. Para poder obtener este valor, es necesario conocer los costos fijos, costos variables unitarios y el precio de venta unitario de los productos que se van a ofrecer. (Horngren, Sundem, & Stratton, 2006)

En la plantilla de Excel presentada en el anexo, se toma en cuenta estos costos mencionados y el precio de venta por la caja de 22,72 kilogramos de plátano exportable. Una vez obtenido todos estos valores, se los describe en este documento en la parte de datos y se proporcionará un punto de equilibrio aproximado el cual será la cantidad mínima para vender en su empresa.

# Ejemplo:

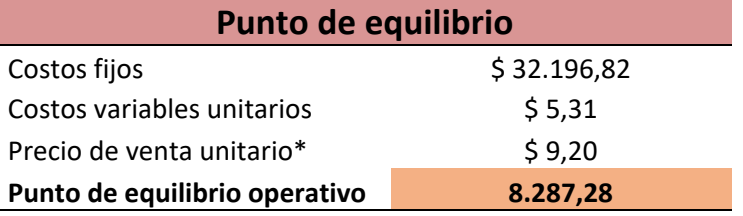

# <span id="page-52-0"></span>**8.5. Análisis de sensibilidad**

Para cuantificar la incertidumbre de lo que pueda suceder económicamente en la empresa a futuro, se puede realizar un análisis de sensibilidad. Según Horngren et al, este muestra las consecuencias financieras si los flujos reales de entrada y salida de efectivo son disímiles de los esperados. Responde preguntas del estilo qué pasaría si: ¿qué pasaría con el VAN si mis pronósticos de vida útil o flujos de efectivo cambian?

Además, se menciona que se prefiere realizar este análisis porque proporciona respuestas inmediatas acerca de posibles eventos futuros. También muestra cuán riesgoso es un proyecto al demostrar qué tan sensible es una decisión a los cambios de los pronósticos. En otras palabras, un proyecto puede ser muy riesgoso cuando se tiene un VAN positivo que se vuelve negativo con tan sólo un pequeño cambio de los flujos de efectivo. (Horngren, Sundem, & Stratton, 2006)

# **Ejemplo:**

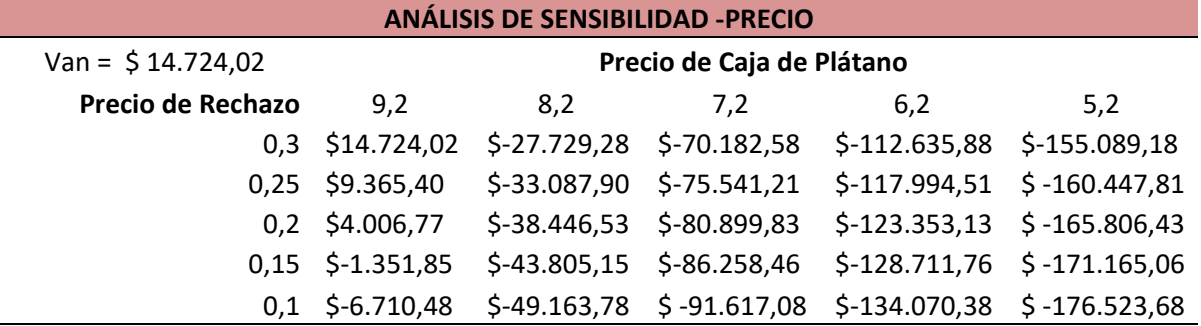

<span id="page-53-0"></span>Tabla 12: Análisis de Sensibilidad -Precio

#### <span id="page-53-1"></span>Tabla 13:Análisis de Sensibilidad - Cantidad

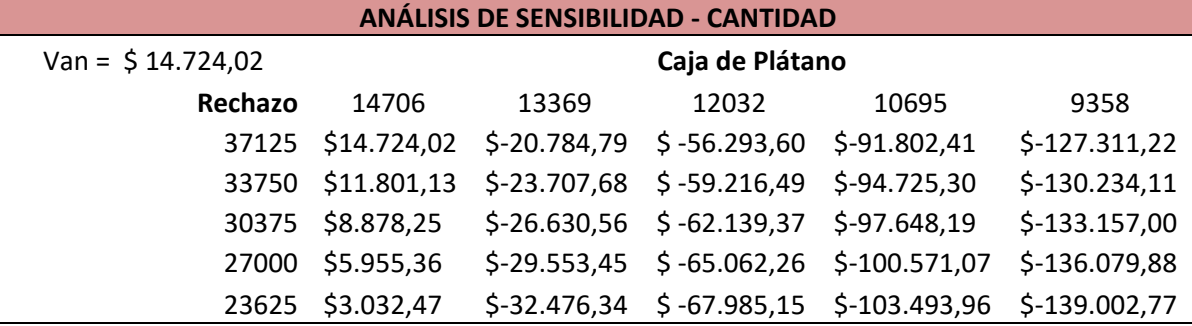

Como se puede observar, la caja del precio del plátano no se puede reducir, porque entonces el proyecto no va a ser rentable. Con respecto a la cantidad, si se reduce más de dos hectáreas el proyecto tampoco será viable.

# **CONCLUSIONES**

# <span id="page-54-0"></span>Instrucciones:

En este apartado se redactarán las conclusiones a las que se llegaron mediante la investigación de mercados y el estudio financiero que se realizaron en las anteriores secciones.

# Ejemplo:

En esta investigación se concluye que gracias al estudio realizado por técnicos en el lugar donde se va a sembrar, demostraron que se puede aumentar la producción mediante una plantación de alta densidad. Esto quiere decir que por cada hectárea se plantará alrededor de 2500 semillas de plátano. Por lo tanto, aumentará sus ingresos debido a que se podrá vender más cajas de plátano.

Su aumento de ingresos también depende de los convenios comerciales que el empresario realice con compañías exportadoras de plátano. Ya que estos ayudarán no sólo en la compra y venta del producto, sino también en ciertos materiales que se necesitan para empacar y transportar el producto final.

Financieramente se concluye que, al obtener un VAN positivo y una TIR de 29%, el proyecto es rentable.

# **RECOMENDACIONES**

# <span id="page-55-0"></span>Instrucciones:

En esta sección se mencionarán las recomendaciones que puede realizar una vez terminado el estudio de mercado y de factibilidad.

# Ejemplo:

Se recomienda que la cantidad de hectáreas a producir sea mínimo de 20, de esta manera se podrá tener un mejor retorno a la inversión realizada en el año cero. Además, una forma de generar mayores ingresos es produciendo y vendiendo otro tipo de plátano, que recibe el nombre de FHIA 21. Este tipo de plátano llega a producir más de 30 kilogramos por racimo, duplicando la producción.

Otra recomendación sería la inversión en una producción tecnificada, aunque es verdad que llegaría a costar más, este tendría mejores rendimientos al largo plazo.

Por último, se invita a los grandes productores y exportadores a que confíen en la ventaja competitiva que tiene Ecuador, realizando mayor publicidad y ayudando a los pequeños empresarios financieramente para la producción del plátano. De esta manera se aumentaría la producción en el país y seguiría ocupando uno de los primeros lugares en los mayores exportadores mundiales, tal como lo ha venido siendo en el transcurso de los años.

48

# <span id="page-56-0"></span>**BIBLIOGRAFÍA**

- Baca, G. (2010). *Evaluación de proyectos.* México: Mc Graw Hill.
- Córdoba Padilla, M. (2011). *Formulación y Evaluación de Proyectos.* Colombia: ECOE Ediciones.
- Córdova, M. (2006). *Formulación y evaluación de proyectos.* Colombia: ECOE ediciones.
- De la torre, J., & Zamarrón, B. (2002). *Evaluación de proyectos de inversión.* México: Pearson.
- *E-Contabilidad Financiera: Nivel I.* (13 de febrero de 2018). Obtenido de http://www.juntadeandalucia.es/empleo/recursos/material\_didactico/especialidades/ materialdidactico\_econtabilidad\_financiera/modulos/Modulo6.pdf
- Felitman, J. (2000). *Negocios Existosos: cómo empezar, administrar y operar eficientemente un negocio.* México: McGraw Hill.
- Fred, D. (2003). *Conceptos de Administración Estratégica.* México: Pearson Prentice Hall.

*Guía del PGC de PyMEs*. (21 de diciembre de 2007). Obtenido de https://www.plangeneralcontable.com/?tit=guia-del-pgc-depymes&name=GeTia&contentId=man\_pgcpym&manPage=19

- Horngren, C., Sundem, G., & Stratton, W. (2006). Contabilidad Administrativa. México: Pearson.
- ITC. (2016). *Meeting the standard for trade.* Geneva.
- Kotler, P., & Armstrong, G. (2008). *Fundamentos del Marketing.* México: Editorial Pearson Educación.
- LDN Goodstein, TM PFEIFFER, JWD Goodstein. (1998). *Planeación Estratégica Aplicada .*
- Naresh, M. (2008). *Investigación de mercados.* México: Pearson.
- Nassir Sapag Chain & Reinaldo Sapag Chain. (2008). *Preparación y evaluación de proyectos.* México: Mc Graw Hill.
- Philip Kotler & Gary Armstron. (2012). *Marketing.* México: Pearson.
- Porter, M. (2008). Las cinco fuerzas de Porter. España.
- Rojas Medina, R. (2014). Obtenido de
	- http://www.bdigital.unal.edu.co/12101/1/ricardorojasmedina.2014.pdf
- Sapag, N., & Sapag, R. (2008). *Preparación y evaluación de proyectos .* Bogotá, Colombia: MCGraw-Hill .
- Stanton, W., Etzel, M., & Walker, B. (2007). *Fundamentos de Marketing.* México: McGraw-Hill.
- Tazán, L. (1995). Cultivo de Plátano en Ecuador. *Programa Nacional del Banano*, 8.
- Velásquez Vargas, G. (19 de Septiembre de 2015). *Marketing Puro*. Obtenido de Diversas Perspectivas del Marketing : http://puromarketinggermanvelasquez.blogspot.com/2015/09/estrategias-de-distribucion-plaza-enla.html
- Porter, M. (2008). Las cinco fuerzas de Porter. M. Porter, Las cinco Fuerzas de Porter. España: Adventure Works.

<span id="page-57-0"></span>**APÉNDICES**

# <span id="page-58-0"></span>**9. Apéndice A**

# <span id="page-58-1"></span>**9.1. Proceso de Constitución Legal de una Empresa**

1. Solicitud de aprobación: Debe ser presentada en la Superintendencia de Compañías, Valores y Seguros (SCVS), para reserva un nombre para tu empresa.

2. Elabora los estatutos de tu empresa y valídalo mediante una minuta firmada por un abogado.

3. Cuenta de integración de capital: Lo puedes realizar en cualquier banco del país, los requisitos varían de acuerdo con el banco, pero los más básicos son:

a. Capital mínimo dependiendo del tipo de compañía

b. Carta de socios en la que se detalla la participación de cada uno

c. Copias de cédula y papeleta de votación de cada socio.

4. Escritura pública: Acude donde un notario público y lleva la solicitud de aprobación, la minuta de los estatutos y la cuenta de integración de capital.

5. Aprueba el estatuto: En la SCVS tienes que llevar la escritura pública para que lo revisen y aprueban mediante resolución.

6. Publicación en un diario. La SCVS te entregará 4 copias de la resolución para que realices una publicación en un diario de circulación nacional.

7. Obtener permisos municipales: En el municipio de la ciudad donde se creará tu empresa deberás:

a. Pagar la patente municipal

b. Pedir el certificado de cumplimiento de obligaciones.

51

8. Inscribe tu compañía: Con todos los documentos, descritos anteriormente, acude al Registro Mercantil del cantón donde fue constituida tu empresa, para inscribir la sociedad.

9. Junta General de Accionistas: Esta junta es para nombrar a los representantes de la empresa (presidente, gerente, etc.), según los estatutos.

10. Obtén los documentos habilitantes: Con la inscripción en el Registro Mercantil, en la Superintendencia de Compañías te entregarán los documentos para abrir el RUC de la empresa.

11. Inscribe el nombramiento del representante: En el Registro Mercantil, inscribe el nombramiento del administrador de la empresa designado en la Junta de Accionistas, con su razón de aceptación. Esto debe suceder dentro de los 30 días posteriores a su designación.

12. RUC: En el Servicio de Rentas Internas (SRI) puedes obtener el RUC, los requisitos son:

- a. Formulario correspondiente debidamente lleno
- b. Original y copia de la escritura de constitución
- c. Original y copia de los nombramientos
- d. Copias de cédula y papeleta de votación de los socios

e. Carta de autorización del representante legal a favor de la persona que realizará el trámite, en caso de ser necesario.

13. Obtén la carta para el banco: Con el RUC, en la SCVS te entregarán una carta dirigida al banco donde abriste la cuenta, para que puedas disponer del valor depositado.

52

Con todos estos pasos, podrás hacer la constitución de tu compañía limitada o anónima.

### <span id="page-60-0"></span>**9.2. Procesos de Constitución Legal ONLINE**

En el portal web de la Superintendencia de Compañías, Valores y Seguros (SCVS): [www.supercias.gob.ec](http://www.supercias.gob.ec/) se puede realizar todo el trámite en línea, ahorrando tiempo y dinero.

Pasos:

- 1. Registro de Usuario: Cree un usuario en la SCVS.
	- a. Ingrese al portal de TRÁMITES EN LÍNEA.
	- b. Presione el hipervínculo REGÍSTRESE AQUÍ
	- c. Ingrese los datos solicitados
	- d. De click en el botón REGISTRAR
	- e. Se abrirá una ventana con un mensaje. Presione ACEPTAR
	- f. Ingrese al correo electrónico que registró.
	- g. Abra el correo electrónico enviado por la SCVS
	- h. De click en el hipervínculo ACTIVAR CUENTA DE USUARIO
	- i. Ingresa la nueva contraseña
	- j. Presione el botón ACEPTAR
- 2. Ingrese al portal de la SCVS con su usuario y contraseña.
- 3. Llene el formulario de solicitud de constitución de compañía, adjuntando

todos los documentos habilitantes.

4. Realice el pago correspondiente en el Banco del Pacífico.

5. El Notario validará la información y fijará fecha y hora para las firmas de escrituras y nombramientos.

6. Con los documentos firmados, el sistema enviará la información al Registro Mercantil. El Registro Mercantil proporcionará la razón de inscripción de escritura y los nombramientos.

7. El SRI recibirá el número de expediente que le asigno el sistema y le otorgaran el número de RUC de la compañía.

8. El sistema notificará que el trámite de constitución a

finalizado. (Superintendencia de Compañías, Valores y Seguros, 2014)

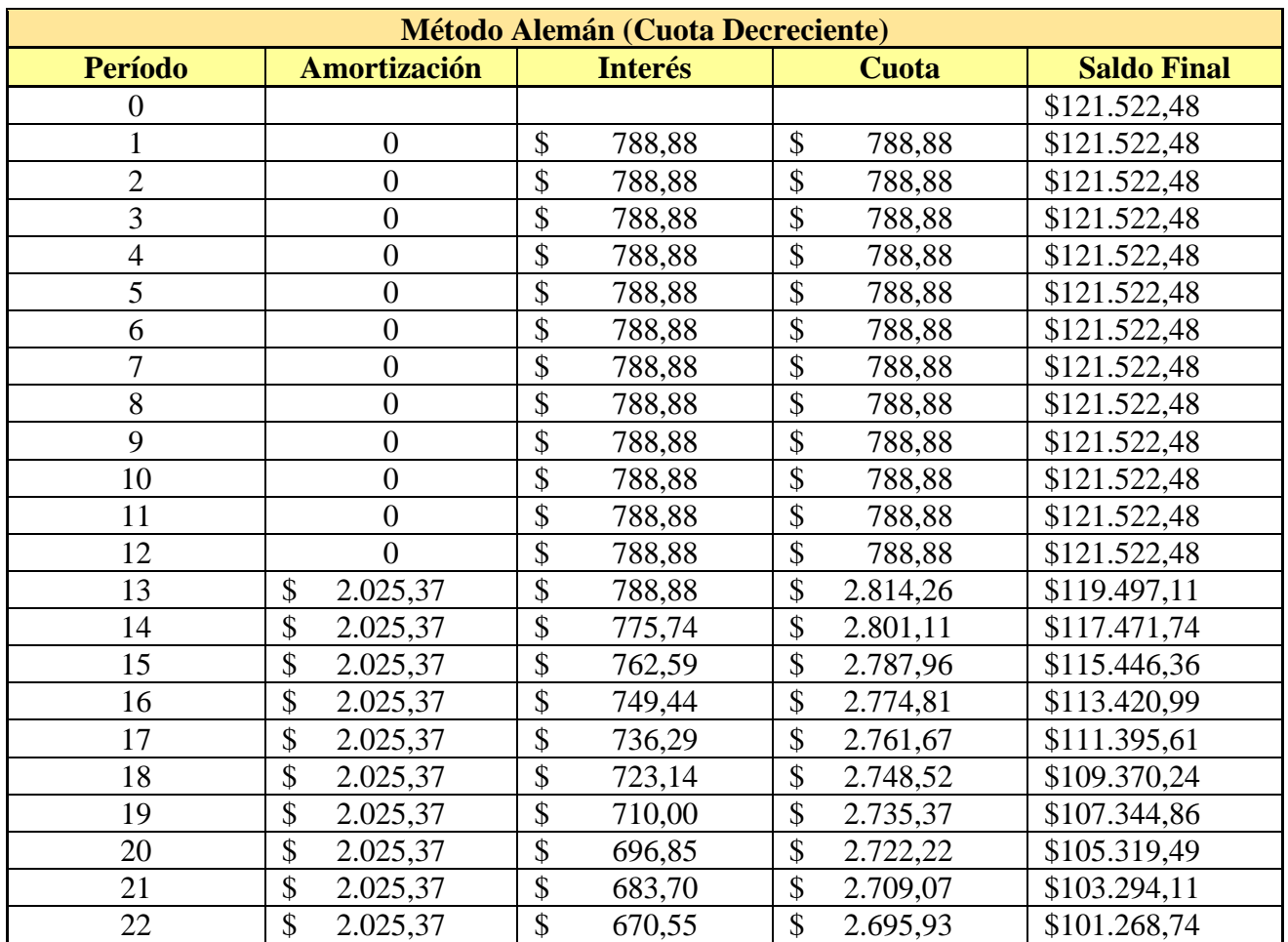

# <span id="page-61-0"></span>**10. Apéndice B**

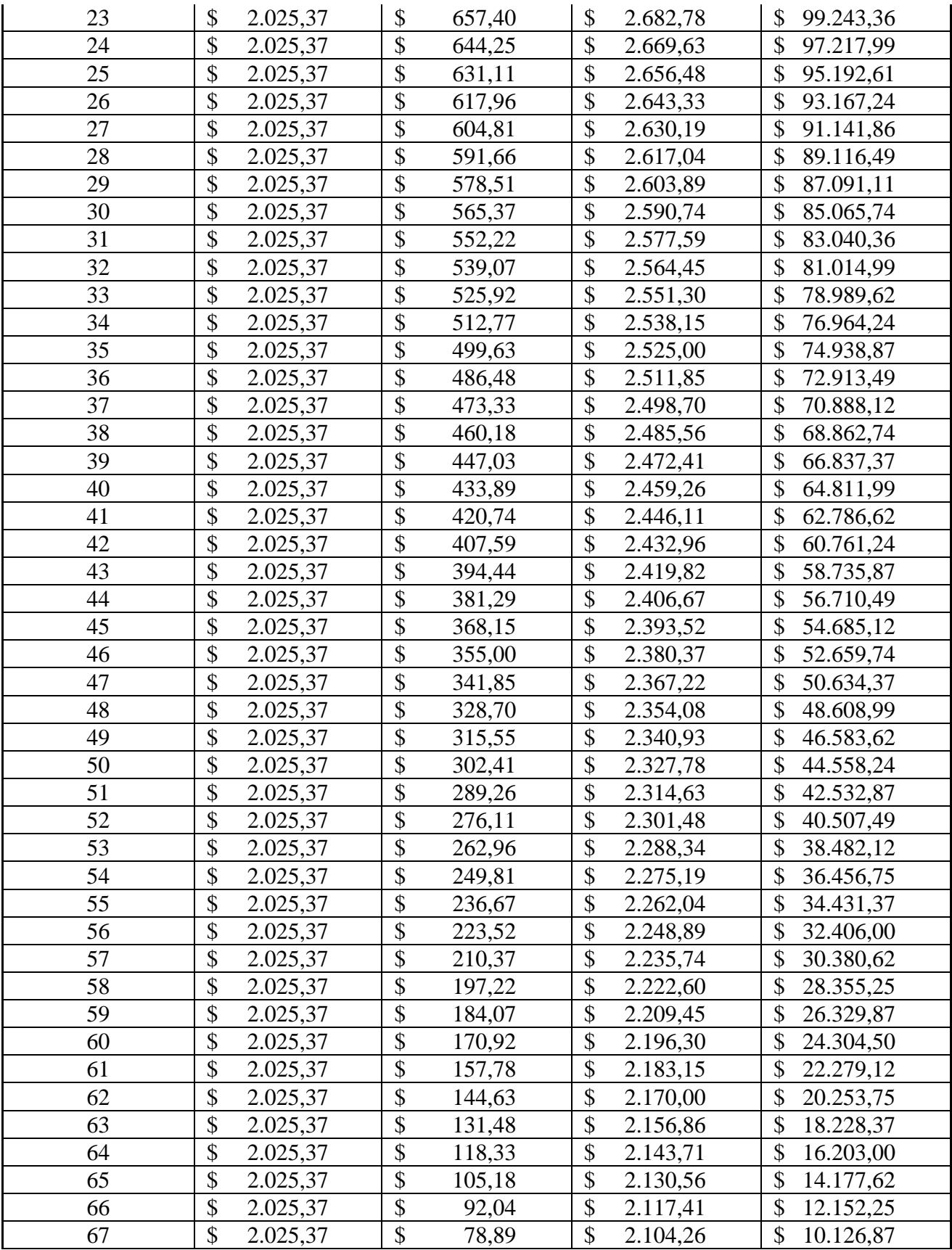

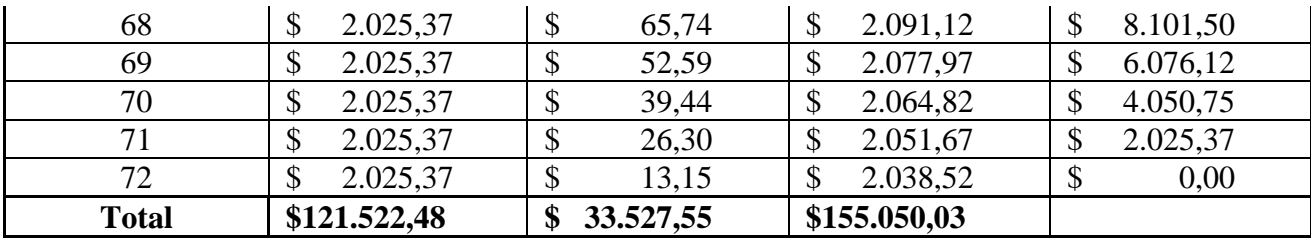